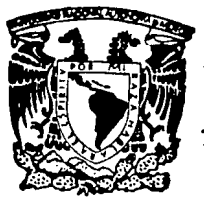

# UNIVERSIDAD NACIONAL AUTONÓMA DE MEXICO

## **FACULTAD DE CIENCIAS**

FALLA DE CRIGEN

APLICACION DE UNA METODOLOGIA EN EL DISEÑO DEL SISTEMA DE CONTROL DE TESIS

# E

**TITULO** DE: **OBTENER** EL. **QUE**  $\mathbf{U}$ L O R. T A A E s Е N - T A  $\sim 1$ p R MAYRA ESPINOSA RENDON

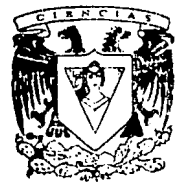

 $-10110$ 

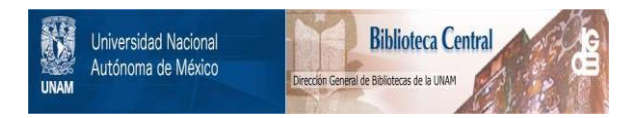

# **UNAM – Dirección General de Bibliotecas Tesis Digitales Restricciones de uso**

# **DERECHOS RESERVADOS © PROHIBIDA SU REPRODUCCIÓN TOTAL O PARCIAL**

Todo el material contenido en esta tesis está protegido por la Ley Federal del Derecho de Autor (LFDA) de los Estados Unidos Mexicanos (México).

El uso de imágenes, fragmentos de videos, y demás material que sea objeto de protección de los derechos de autor, será exclusivamente para fines educativos e informativos y deberá citar la fuente donde la obtuvo mencionando el autor o autores. Cualquier uso distinto como el lucro, reproducción, edición o modificación, será perseguido y sancionado por el respectivo titular de los Derechos de Autor.

## INDICE

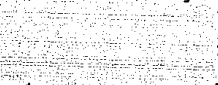

Página

## Introducción. Introducción a la Metodología. Capitulo I. Metodologia para Diseño de Sistemas. - Fase de Definición. - Fase de Analisis. - 12 - Fase de Diseño. 20. े उ। Fase de Construcción. Fase de Prueba.  $-42$ - Fase de Implantación. ့ 50 -Fase de Mantenimiento. ៍ 57.

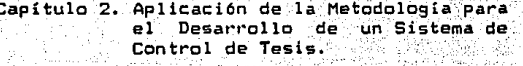

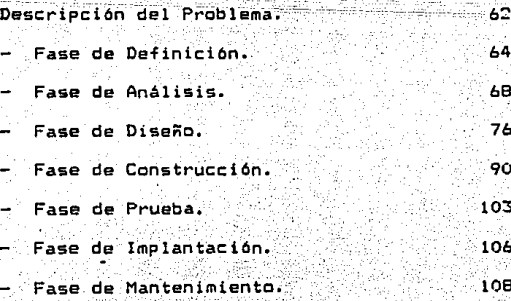

Capitulo 3. Descripción del Sistema de Control de Tesis.

> Estructura: 39

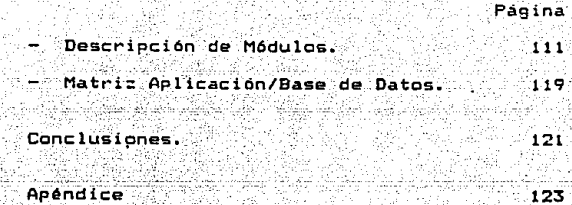

rista tertego Bibliografía.

utiyayudi b  $132$ 

#### INTRODUCCION

En la última década el avance tecnológico se ha dado en forma ràpida, esto es debido a las necesidades que •e presentan día • día en todos los campos. Este crecimiento a sido especialmente importante en el campo computacional.

Hoy en dia la computadora ha llegado a constituir una herramienta indispensable. Toda empresa sea grande, mediana o chica y en cualquier área hace uso de las computadoras; algunas en mayor medida que otras.

De acuerdo a las necesidades que se van presentando, se han desarrollado diversos tipos de hardware y software, sin embargo en muchas ocasiones el<br>software existente, no cubre, por completo, las software existente no cubre por completo necesidades particulares de algún usuario. En estos casos se requiere desarrollar uno o varios sistemas que se adapten a estas necesidades.

Como una herramienta para ayudar en el desarrollo de sistemas se ha creado una gran diversidad de metodolo9ias cuya finalidad es indicar al programador los puntos que debe considerar y el orden más adecuado para realizar esta tarea. Con esto se busca planear el desarrollo del proyecto de la mejor manera posible <sup>y</sup> obtener un producto con mayor calidad.

. En el presente trabajo se muestra una metodología especifica *en* la cual se divide el trabajo en fases. Durante toda la metodología se da gran importancia a la participación del cliente ya que finalmente se busca desarrollar un producto que satisfaga sus necesidades.

Una vez e>:pl icadas todas las fases que componen la metodología, se ejemplifica el uso de ésta<br>desarrollando-el-sistema-de-control-de-tesis. A-través desarrollando el sistema de control de tesis.<br>de este sistema se busca automatizar i sistema se busca automatizar todas las funciones relacionadas con el trámite de tesis que<br>realizan los alumnos en la Facultad de Ciencias y de los alumnos, en la Facultad de Ciencias y de<br>a briodarles un mejor servicio, así como esta forma brindarles un mejor servicio mantener un archivo confiable. Se hace uso unicamente de los puntos que apliquen ya que es un sistema pequeño.

·Al terminar el desarrollo se procede a explicar el tipo de estructura que se utilizó para diseñar el siatema y las razones de esto. También se da a conocer el funcionamiento- de cada módUlo y se muestra la relación de estos con las bases de datos.

 $\mathbf{I}$ 

# METODOLOGIA

a shekarar 2000 a shekarar 2000 a shekarar 2000 a ta 1990 a tsariyar 2000 a tsariyar 2000 a tsariyar 2000 a ts<br>1990 a tsariyar 2000 a tsariyar 2000 a tsariyar 2000 a tsariyar 2000 a tsariyar 2000 a tsariyar 2000 a tsariy<br>1

 $\label{eq:1} \mathcal{L}_{\mathcal{M}_{\mathcal{M}}}{}^{\mathcal{L}} = \mathcal{L}_{\mathcal{L}} \mathcal{L} \mathcal{P}^{-1} \left( \mathcal{P}^{\mathcal{L}} \mathcal{L}_{\mathcal{M}} \mathcal{N}^{-1} \right) = \mathcal{P}_{\mathcal{L}} \mathcal{L}_{\mathcal{L}}$ 

#### INTRODUCCION A LA METODOLOGIA

La presente metodología se divide en siete La presente metodología se divide en siete – fases<br>donde cada una cubre una tarea específica.

Al inicio de cada fase se definen los objetivos que *&e* deben cumplir mismos CfUe sirven para verificar que se hayan cumplido adecuadamente al finalizar cada<br>una de ellas.

Una vez que se verifican y cumplen correctamente. los objetivos definidos, se recomienda informar al cliente sobre el trabajo realizado y obtener su aprobación tanto en lo que respecta a este como para aprobación tanto en lo que respecta a este como para.<br>continuar el desarrollo del sistema.

El trabajo en cada fase se divide en actividades y estas a su vez en distintas tareas a realizar. El orden en el que se deben desarrollar las fases se presenta en el diagrama del ciclo de vida de un sistema.

Se da especial inte'rés • la fase de definición ya que es muy importante 9ue el cliente comunique claramente aus ~e9uerimientos *y* que el proveedor de servicio los entienda de la misma manera. En esta forma se cuenta con una mayor probabilidad para desarrollar el sistema adecuado.

En la fase de análisis se realiza un estudio de la situación actual del cliente mediante el cual se conoce más a fondo el proceso que ~e realiza actualmente *y* se pueden descubrir nuevos requerimientos que el cliente no haya considerado.

La si9uiente fase es la de diseño, en la cual se procede a diseñar la estructura 9eneral del sistema, los pr•o9ramas de aplicación, la guia de usuario *y* el material de entrenamiento.

Todos los componentes desarrollados en la fase de diseño son elaborados en la fase de construcción. Una vez terminados se procede a probar de manera independiente todos los módulos. Estas pruebas se inician en esta fase principalmente por que se acaba de realizar la programación *y* es más fácil poder corregir en este momento.

Posteriormente en la fase de prueba se verifica el buen funcionamiento del sistema ya integrado y se muestra al cliente.

Finalmente, en cuanto el cliente esté conforme con •l funcionamiento del sistema, se procede a realiza~ la

 $2<sub>1</sub>$ 

fase de instalación en la cual se le hace entresa del ya terminado y se le capacita en el uso de este.

La fase de mantenimiento, que es la Oltima, tiene por objetivo proporcionar servicios al cliente mediante la operación y el control de los sistemas lo cual  $incluye$  el localizar averías  $\dot{y}$  dar un mantenimiento preventivo *y* correctivo.

En la fase de mantenimiento se proporcionan servicios al cliente los cuales consisten en realizar cualquier modificación o ampliación necesaria, corregir algún error e incluso operar y controlar el sistema.

3

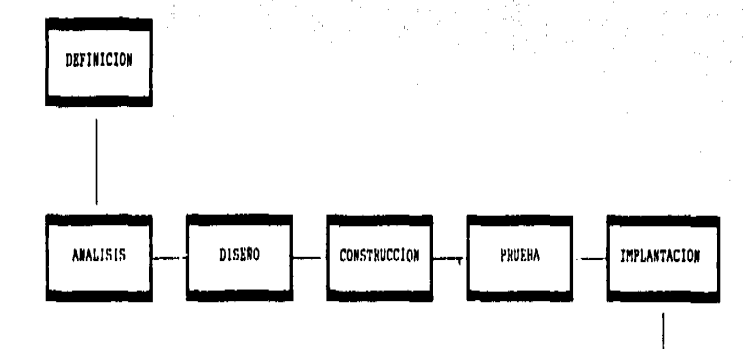

**MANTENIMIENTO** 

D'E 'n  $5<sup>1</sup>$  $S$  T  $\lambda$ 

cicle

D E

T D

#### $\mathbf{I}$ . FASE DE DEFINICION

revisa cuales En esta fase se. son requerimientos del sistema y se define un proyecto para satisfacerlos. Aunado a la importancia de definir el problema, se encuentran la definición de oportunidades. y la determinación del alcance del proyecto.

El trabajo está organizado primordialmente en base una metodología específica, utilizada para analízar diferentes alternativas.

Algunas actividades preliminares de las fases de analisis y diseño se inician en esta fase.

#### OBJETIVOS.

Definir claramente los requerimientos del sistema y el proyecto para satisfacerlos.

Identificar y definir las oportunidades.

Determinar el alcance del proyecto.

Las actividades que deben 'ser : desarrolladas durante esta fase son:

#### I.1 ORGANIZACION DE LA DEFINICION

 $1.1.13$ Desarrollo del Plan de Trabajo.

La tarea a realizar en esta actividad consiste en llevar a cabo el análisis del problema y determinar el camino a seguir para resolverio.

El análisis generalmente consiste en un breve estudio de las oportunidades buscadas; el cual puede, ser a través de entrevistas, encuestas o consultas.

Una vez que las raices del problema se identifican el análisis puede ser elaborado claridad, con completamente.

#### I.1.2 Planear la Participación del Cliente.

Es de suma importancia tratar directamente con las personas cuvo conocimiento en relación a los objetivos del proyecto sea completamente claro. va que de esta manera serán transmitidos con mayor precisión.

Se hace esta aclaración debido a que usuarios finales pueden aportar ideas de sú trabajo particular llegando a influir en la toma de decisiones.

#### $1.1.3$ Contar con el Personal y Programas de Entrenamiento Requeridos.

Para llevar a cabo esta fase se debe tener<br>conocimiento de la industria del cliente, contar con experiencia para realizar el diagnostico del problema y conocer ampliamente la tecnología de computación con la que cuenta. También es necesario considerar ์ไลร่ habilidades tecnicas para ayudar a evaluar las posibles. alternativas a los problemas del sistema. Estas<br>habilidades pueden ser el manejo de bases de datos. lenguajes de programación, configuración de equipo,  $etc.$ 

#### I.1.4 Establecer el Punto de Referencia **Para** Evaluación.

La tarea de evaluar alternativas será repetida varias veces. Cada una será probada contra un conjunto<br>de criterios y se deberá llevar un registro estandar de los resultados de cada evaluación.

La comparación de los resultados debe ser. realizada por una persona capacitada para ello V debe llevarse a cabo punto por punto.

#### I.2 DEFINICION DEL PROBLEMA

#### OBJETIVOS.

Delinear con exactitud el problema para que pueda ser resuelto correctamente.

Identificar las causas y establecer tanto aquellos productos. servicios. operaciones y/o organizaciones que serán afectados. como los que no lo serán.

Una vez realizada la definición, se contará con un critedio de solución, un diagrama del contexto, una lista de eventos y las causas o fuentes de datos del. problema.

I.2.1 Definir el Impacto y el Alcance del Problema.

. Una parte importante en el análisis del problema.<br>es medir el impacto que provoca la variación en aquellas áreas que se vean afectadas de alguna forma, como pueden ser servicios, sistemas y operaciones.

Es recomendable hacer un diagrama del contexto donde se muestren todas aquellas áreas que son afectadas y de esta forma ir determinando los límites de la solución del problema.

Las áreas externas proveen los eventos de entrada para los cuales debe responder el sistema. En esta lista de eventos se deben registrar las respuestas, y de esta forma, una vez que se han identificado las afectadas, los eventos y sus medidas de **Areas** variación: se contará con una especificación completa del problema.

 $1.2.2$ Identificar las Causas o las Fuentes del Problema.

La llave para identificar las posibles causas del problema descansa en la distinción entre las áreas que son afectadas y las que no lo son. Aquellas causas o fuentes de oportunidad que se consideren más problables deben ser ajustadas a estas distinciones antes de ser aceptadas como bases para una acción posterior.

 $1.2.3$ Definir el Criterio para la Solución del Problema o la Selección de la Oportunidad.

Para definir el criterio de solución es importante conocer la filosofía, las metas y los objetivos del cliente así como saber si la solución que se busca es En ocasiones las soluciones intermedia o final. son utilizadas para ganar tiempo y intermedias desarrollar una mejor solución.

En base al criterio de solución se realiza un informe que contenga las características obligatorias <sup>y</sup> deseables de acuerdo a las espectativas del cliente. Este informe es usado en la evaluación alternativas correctivas.

El criterio de solución debe ser suficientemente amplio de tal forma que cubra todos los intereses del cliente relativos a una buena recomendación.

#### I.2.4 Definir los Requerimientos.

Les re9uerimientos son la descripción inicial que prcpor-c:iona el cliente acerca de sus necesidades. Deben ser suficientemente detallados para que basándose en ellos se puedan clasificar las alternativas diseñadas como preferibles o no posibles.

Una buena descripción facilita la comunicación entre el cliente *y* el proveedor de servicio, esta descripción puede ser desde un formato libre hasta una especificación estructurada.

#### I.3 DEFINICION DEL PROYECTO

#### OBJETIVOS.

#### Definir el proyecto.

Proporcionar al cliente una estimación del costo *y* duración del mismo.

Comunicar al cliente qué tanto se requerira su<br>participación.

#### J.3.1 Identilicar las Alternativas de Solución.

Esta es una actividad que requiere un alto grado<br>innovación ya que en ella se generan las que en ella se generan las alternativas de solución.

Es necesario que las características de estas<br>alternativas de solución puedan ser tabuladas de ...<br>Alte solución puedan ser tabuladas de acuerdo al criterio de solución.

#### I.3.2 Evaluar las Alternativas de Solución.

Se" realiza una evaluación objetiva de cada alternativa generada y se rechazan aquellas que no cumplan con las caracteristicas obligatorias  $-$ del $$ criterio de solución.

Las alternativas seleccionadas se clasifican de acuerdo a la importancia de las características del criterio de solución.

sï. casto de evaluación de ciertas  $e1$ caracteristicas es alto, se busca reducir la lista de posibilidades en base a la medida de criterio menos:<br>costosa. Cada alternativa debe ser medida en terminos: de economía. técnica y posibilidad operacional.

#### I.3.3 Hacer una Recomendación al Cliente.

Antes de hacer una recomendación específica al cliente, es importante analizar las medidas de costobeneficio. Estas recomendaciones pueden variar desde un "hacer nada" hasta el completo desarrollo de un sistema.

 $1.3.4$ Definir el Proyecto para la Solución Recomendada.

Como primer paso de esta actividad, es necesario identificar una alternativa de solución específica, la cual debe ser aprobada para ser desarrollada. Este desarrollo se dirige como un provecto específico.

En este momento la tarea del proveedor de servicio implantar la alternativa seleccionada a un costo es : dado en el lapso de tiempo estimado.

ASEGURAR LA CALIDAD DE LA DEFINICION  $1.4$ 

OBJETIVOS.

Establecer las bases para asegurar la calidad del provecto.

Iniciar un proceso para monitorear la ejecución del proyecto contra los requerimientos.

.<br>Asegurar al cliente que el personal a cargo del<br>proyecto (tiene una visión, clara de sus necesidades, de la situación actual de la empresa o negocio, del por qué de los problemas existentes y de los planes de acción para el futuro.

Si alguno de estos puntos no se establece<br>claramente al cliente o no es confirmado por el, es necesario regresar a la definición del problema o a la definición del proyecto y de esta forma fortalecer la solución.

La razón de evaluar la definición del problema es confirmar que la solución requenida se ha definido de manera correcta y limitada para facilitar el proyecto.

lefons et sin 1

T. 5 CONTROL DE LA DEFINICION

OBJETIVOS.

Verificar el entendimiento de los requerimientos.

Obtener la aprobación del cliente acerca de la definición y el plan del proyecto.

## **AST IT ITELLITET**

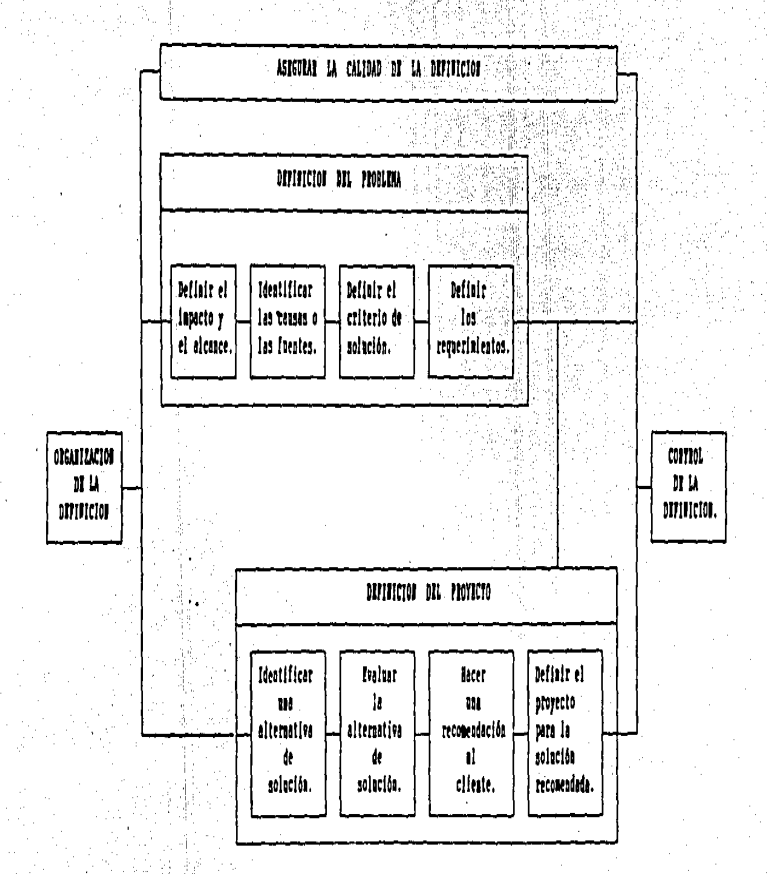

## II. FASE DE ANALISIS

Durante esta fase el líder de proyecto, . en: conjunto con el equipo a cargo del desarrollo, analizan la situación actual del cliente para definir cuales son los requerimientos de la organización y que debe hacer el sistema para satisfacerlos.

OBJETIVOS.

Analizar la situación actual del cliente a nivel organización, datos y funciones.

Definir los requerimientos en estos niveles.

Las actividades que deben ser desarrolladas durante esta fase son:

II. 1 DRGANIZACION DEL ANALISIS

II.1.1 Desarrollo del Plan de Trabajo.

El trabajo de esta fase se debe separar en unidades más fáciles de manejar y que puedan ser<br>asignadas y recorridas efectivamente. Cada unidad de trabajo está interrelacionada y depende de otras.

II.1.2 Planear la participación del cliente.

Para llevar a cabo el análisis del proyecto se requiere de una amplia participación del cliente. Es necesario que este otorgue una completa libertad al equipo a cargo del proyecto para seleccionar al personal que tomará parte en el análisis; el trabajo que se le asigne a este personal debe ser incluido en su carga de trabajo. En algunas ocasiones es necesario personal seleccionado orientar  $a1$ sobre las herramientas. métodos que están técnicas  $\mathbf{v}$ se utilizando.

#### $11.1.3...$ Contar con  $e<sub>1</sub>$ Personal v Programas de Entrenamiento Requeridos.

Cada unidad de trabajo es evaluada en base a  $105$ conocimientos y programas que se requieren. Una vez que han sido evaluadas todas las unidades. se suman los requerimientos y se determina el personal total que se necesitará durante esta fase.

En i caso de que el personal disponible no cuente con los conocimientos críticos, se deberá establecer un plan de capacitación.

#### II.1.4 Establecer Estándares y Procedimientos.

Los estándares y procedimientos del proyecto son establecidos para coordinar las actividades y proporcionar una mayor calidad al producto.

La coordinación del trabajo se puede llevar a cabo a través de los planes de supervisión directa, ajuste mutuo entre los miembros del equipo o estandarización de salidas y procedimientos.

II.1.5 Desarrollo de Formas y Patrones del Proyecto.

Se examinan los requerimientos de salida de esta fase para detectar si existen componentes redundantes en los archivos o bibliotecas. Después de que han sido.<br>identificados y corregidos, son desarrollados y agregados a las bibliotecas si su utilidad es general.

**Estrución es importante en esta fase actualizar el sistema de control de cambios y el diccionario de<br>datos, en el cual se deben registrar las definiciones** del cliente y todos aquellos elementos y tablas de datos también deben ser registrados y catalogados.

En algunas ocasiones es necesario proporcionar recursos adicionales tales como espacio de oficina, mobiliario, comunicaciones, recursos de computación y<br>soporte administrativo. Estos recursos se deben planear y negociar al principio del trabajo.

#### II.2 ANALISIS DE LA SITUACION ACTUAL

El análisis de la situación actual se lleva a cabo para documentar las funciones y datos del sistema en uso. Existen dos tipos de funciones, las cuales pueden ser manuales o automáticas, y dos tipos de datos, aquellos almacenados en computadora o en archivos de gabinete. Todos están documentados y si se cuenta con la documentación al día, entonces la tarea a realizar en esta actividad consiste únicamente en revisar la documentación.

OBJETIVOS.

Preservar las funciones y caracteristicas del sistema actual que requiera el cliente.

Proporcionar las bases sólidas para cambiar del sistema actual al nuevo.

Para llevar a cabo este análisis se utiliza el diagrama de contexto, la llista de eventos, los<br>requerimientos y la documentación del sistema. El contexto es el punto más importante y debe incluir todas las funciones, fuentes de datos y alcances que rodean al sistema actual.

E1) eroveedor de servicio debe estudiar el. funcionamiento del sistema actual, ver algunos detalles de cómo fué implantado y pedir al cliente que identifique las funciones y características del sistema actual que serán conservadas en el nuevo sistema así como aquellas que serán excluidas. Para contar con una mayor cooperación por parte del cliente, el proveedor de servicio debe demostrar que está construyendo el sistema correcto.

Se puede comparar la descripción física actual contra la nueva para determinar los requerimientos que serán preservados y los que serán excluidos.

14

#### II.3 DEFINICION DE REQUERIMIENTOS DEL NEGOCIO

En esta actividad se descubren las funciones y caracteristicas de los requerimientos para el nuevo sistema, los cuales pueden existir en el sactual, en cuyo caso sólo serán incluidos o pueden ser<br>completamente nuevos. Estos requerimientos llegan a ser el estandar contra el cual es probado el sístema y evaluada su calidad para ser aceptado por el cliente.

#### OBJETIVOS.

Proporcionar bases solidas para diseñar, probar y evaluar el sistema.

Proporcionar un criterio para aceptación del  $c$ liente.

Ser consistente con el plan a largo plazo del ు con la estrategia tecnica cliente **de** información.

Los requerimientos de negocio son aquellos que se enfocan en los aspectos que forman parte de la política pasando por alto las caracteristicas fisicas del sistema.

#### II.3.1 Definir Nuevos Requerimientos del Negocio.

Cualquier política que no es ejecutada por el sistema actual constituye un nuevo "requerimiento, por<br>ejemplo, el cumplimiento de un nuevo reglamento de gobierno.

Es necesario proporcionar una descripción breve independiente del nuevo requerimiento que identifique los datos necesarios. **Producidos** su contexto,  $\mathbf{y}$ almacenados así como todas las funciones que son requeridas. Esta descripción ayuda al control de l provecto.

Una vez que un nuevo requerimiento es entendido. se puede incorporar en los nuevos requerimientos. Si alguno incrementa el alcance, es necesario hacer un cambio en el plan y definición del proyecto.

II.3.2 Control de Cambios en los Requerimientos.

En esta actividad se incorporan los cambios al plan del proyecto. El lider debe decidir si el. requerimiento es manejado de la mejor forma dentro del alcance o si debe ser transferido a otro proyecto.

La solicitud de cambio es revisada contra los cambios ya identificados para ver si no es una ampliación de estos, en cuyo caso el alcance y el plan del provecto son actualizados.

Si la solicitud no está totalmente incluida en los nuevos requerimientos, el lider revisa el plan de<br>aplicación y los modelos de datos y negocio para ver si esta incluida en el alcance de otro proyecto. en cuyo caso se debe justificar este cambio.

El cambio debe contener un planteamiento claro del impacto que tiene en el plan. alcance viequipo a cargo del provecto.

Manteniendo un plan, revisión y proceso ಿರಣೆ aprobación formal, el lider del proyecto efectuara cambios razonables y conocerá todos los requerimientos del cliente.

II.4 ANALISIS LOGICO DE DATOS

A través de este análisis se identifican los datos cliente pecesita obtener de un sistema  $\sim$  e1  $^{\circ}$ que incluyendo aquellos que son formados con otros sistemas: debe enfocarse en los requerimientos de datos y restricciones especificando como serán almacenados o reestablecidos.

OBJETIVOS.

Especificar los datos que requiere el nuevo sistema.

bases sólidas para el diseño físico Proporcionar de datos.

Ser consistente con todas las estrategias de manejo de datos de la empresa.

#### II.4.1 Definir Elementos de Datos.

Los elementos de datos son las más pequeñas unidades de 'información; confot~man los reportes, pantallas y formás que dan información al usuario.

La definición de estos elementos durante esta fase permite al equipo a cargo del proyecto descubrir las unidades de informacion que requiere el cliente. Los nombres y· definic:iones de estos elemento9 junto con las Convenciones y definiciones consistentes para nombrar programas permiten eliminar el costo de asignar iun rivance y definir el mismo elemento cada vez que<br>nombre y definir el mismo elemento cada vez que<br>empleza un nuevo proyecto, o mantener varios nombres *y* definiciones para un mismo elemento, además de reducir el mantenimiento.

#### II.4.2 Definir Objetos, Entidades y Relaciones.

Objetos o entidades son las personas, lugares o cosas involucradas en el negocio del cliente; 'cada grupo de datos representa un objeto o entidad del negocio o una relación a través de objetos o entidades.

El conjunto resultante de· grupos de datos es un modelo de entidad-relación, el cual llega a formar las mourique de l'aiseño fisico de datos en la fase de<br>diseño.<br>diseño.

 $\sim$  Aquellas entidades y relaciones que son de interés. para el proyecto' y'-no están contenidas en el modelo de la empresa, son agregadas.

II.4.3 Definir las Vistas de Datos en el Proceso Ló9ic:o.

Uñ proceso lógico de vista de datos es una<br>ificación de los datos procesados y del orden en especificación de los datos procesados y del orden el que corre el proceso. Los pr•opósitos de definir este proceso son registrar *y* verificar los requerimientos de datos y determinar la posibilidad de conocerlos.

Si no se define este proceso durante esta fase, se el riesgo de inhabilitar el proyecto para determinar la posibilidad de conocer los requerimientoa de datos del sistema.

Este proceso sirve para ac:cesados, cuántas vecee es accesados, cuantas vaces es accesado por cada<br>ejecución, quéllaves(si hay) son utilizadas para para checar los accesado por cada dato&

accesar cada tabla V que tipo de operación se efectúa (leer, escribir).

#### II.5 ASEGURAR LA CALIDAD DEL ANALISIS

#### **OBJETIVOS**

Asegurar que los datos y las nuevas funciones lógicas del negocio son analizados efectiva y exactamente.

Asequrar que los nuevos requerimientos del negocio son analizados adecuadamente e incorporados al modelo de aplicación.

Asegurar que el proyecto no se esta desviando de sus objetivos y que las nuevas direcciones.<br>recomendadas son consistentes con la información estratégica y con los planes de servicio.

#### II.6 CONTROL DEL ANALISIS

control aplicado a esta fase permite tanto al E1. cliente como al proveedor de servicio revisar el progreso y verificar que el programa actual y las<br>proyecciones del presupuesto son aceptables.

#### OBJETIVOS:

Obtener la aprobación del cliente en cuanto al programa revisado, al presupuesto y a los requerimientos.

Verificar que el cliente y el equipo a cargo del provecto están de acuerdo en los requerimientos.

# **MSI BI MALISIS**

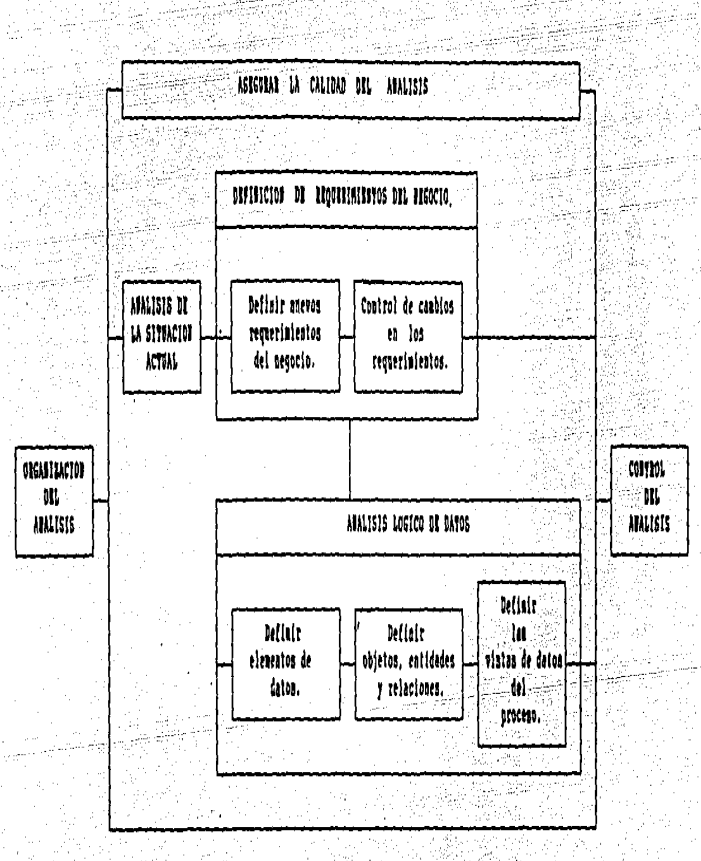

 $\ddot{\bullet}$ 

#### III. FASE DE DISEÑO

Esta fase requiere menor participación del cliente, se enfoca hacia aspectos técnicos y asegura que se pueden resolver las necesidades del cliente con. la tecnología actual.

#### **LOBJETIVOS.**

Seleccionar el equipo de computo. comunicaciones y plataforma de datos.

Diseñar el diagrama de flujo y la estructura general del sistema.

Diseñar los programas de aplicación, la guia del operador, la guía de usuario y el material de entrenamiento.

Las actividades que se deben desarrollar durante esta fase son:

#### III.1 ORGANIZACION DEL DISEAD

El trabajo en esta fase es organizado en base a las funciones principales del sistema. El diseño de los datos físicos se organiza de acuerdo a los archivos<br>principales, a la apariencia lógica, implantación fisica. formas de acceso y medidas de seguridad.

#### III.1.1.1 Planear la Participación del Cliente.

Generalmente es poco necesaria la participación del cliente en esta fase, sin embargo su participación es crítica para establecer la estrategia de conversión.

III.1.2 Seleccionar Fersonal y Programas de al. Entrenamiento Requeridos.

Para el desarrollo de esta fase se requiere un  $as i$ amplio margen de habilidades .técnicas como especialistas en configuración de hardware, software y sistemas de comunicación para establecer el diseño arquitectónico. También se requieren especialistas en<br>bases de datos para el diseño físico de datos y personal con habilidades en el diseño de software para llevar a cabo el diseño técnico del sistema.

III.1.3 Desarrollo de Estándares y Procedimientos.

Si la estrategia de diseño físico de datos marca unión con los sistemas de bases de datos una integrados. los estandares del provecto en esta área deben ser diseñados en coordinación con la organización administrativa del sistema manejador de bases de datos.

Mientras que los administradores de bases de datos deben relacionarse con varios equipos del proyecto,  $1<sub>0</sub>$ permitirles tomar el mejor es : manejo  $e1$ ∴en <sup>i</sup> establecimiento de estándares.

#### III.2 DISENO ARQUITECTONICO

definición especifica de la configuración  $Es - Ia$ del hardware y localidades fisicas, de los componentes específicos de software y sus parámetros.

Este diseño es requerido para todo desarrollo de provecto de sistemas.

#### OBJETIVOS.

Proporcionar un ambiente arquitectonico solido en el cual un sistema pueda ser desarrollado y ejecutado.

Ser consistentes con la estrategia tecnológica de información.

Para obtener buenos resultados en esta fase, es importante integrar las tecnologías de información de. **Procesamiento** de : datos. telecomunicaciones ïу. automatización de oficina e industria además de **Capacidad** suficiente para las necesidades de crecimiento del sistema.

#### III.2.1 Análisis de la Arquitectura.

El hardware, la red de trabajo y las facilidades de teleproceso se deben medir para asegurar que se tienen los recursos necesarios para el nuevo sistema <sup>y</sup> de esta forma evitar gastos innecesar-ios y determinar los recursos que serán requeridos.

La configuración es el proceso de decidir qué equipo y software son necesarios y dónde será instalado cada componente del sistema. Incluye ·decisiones en relación a cómo serán conectadas las diferentes piezas del equipo y a las interfases entre el hardware y software.

Una configuración eficiente controla 9astos en equipo y software. La configuración del nuevo sistema debe satisfacer tanto los requerimientos funcionales como los de ejecución.

#### III.2.2 Seleccionar el Sistema de Teleprocesu

Para hacer .esta selección se. debe considerar que sea un sistema compatible con la red de trabajo, con los· planes y protocolos. de.telecomunicaciones *y* con cualquier otro hardware' *y* software seleccionados.

#### III.2.3 Seleccionar el Sistema Manejador de Bases de Datos.

Esta selección se basa en las consideraciones de lógico y físico de las bases de datos, deben satisfacerse los requerimientos de ambos diseños.

La base de datos seleccionada debe permitir que los datos sean almacenados y recuperados tan eficientemente como sea posible *y* debe facilitar la división o el cambio de datos entre las or9ani;:aciones del el iente, los procesos y los sistemas como sean requeridos.

El diseño f isico de una base de datos **debe**  desarrollarse en base a ün sistema manejador de bases de datos especifico *y* de esta forma no puede ser sobrepuesta fácilmente en otro sistema manejador de<br>bases de datos va que cada uno utiliza ciertos de datos ya que cada uno utiliza ciertos conceptos y terminolo9ia representativa de su propia base de datos.

III.2.4 Establecer el Medio Ambiente de Desarrollo. del Provecto.

El establecimiento de este medio ambiente incluye. la provisión de recursos de hardware y software así como la implantación de estándares. Además se deben evaluar los siguientes aspectos:

konfran

Disponibilidad de documentación.

Plan y análisis financiero.

Itinerario.

Seguridad de la información.

Manejo de datos.

Control de tiempos.

Disponibilidad de herramientas de software.

III.3 DISEAD FISICO DE DATOS

En este punto se definen las características de datos que serán accesados y almacenados por el los: sistema manejador de bases de datos.

Es importante para una buena definición tener presente cual es el volumen de datos requerido, el tiempo de respuesta y la frecuencia con la cual son accesados además de buscar consistencia con el modelo de datos de la empresa.

El objetivo de esta definición es facilitar tanto los usuarios como a los programas del sistema el  $\mathbf{a}$ acceso y almacenamiento de datos de tal forma que sea la más eficiente posible.

Para determinar los requerímientos de almacenaje y métodos de acceso se deben tomar en cuenta las los necesidades de datos lógicos, la vista de datos del Proceso lógico y las especificaciones de arquitectura dentro de un esquema del registro físico.

De esta forma la definición de datos físicos. resultante satisfacerá tanto los requerimientos de datos como los de ejecución.

23

Posteriormente, para diseñar la vista de datos del proceso físico se aplica éste contra las definiciones<br>de datos físicos y así se obtendrá la vista de datos<br>física que define la trayectoria de acceso de las definiciones. Esto permite observar si algún proceso tiene problemas de ejecución y necesita ser revisado.

#### III.4 DISENO TECNICO DEL SISTEMA

En esta actividad se diseña la estructura denoral del sistema la cual debe contener todos los requerimientos de interfase, ser eficiente y considerar  $1$  as especificaciones de ejecución especialmente en lo relacionado al aspecto costo-beneficio.

#### OBJETIVOS.

Desarrollar la estructura y el flujo del sistema.

ومجوز فالمألفان

Diseñar los programas que llevarán à cabo<br>funciones específicas de acuerdo à los requerimientos de ejecución.

Comunicar claramente el diseño de los programas al personal encargado de programarios.

Diseñar procedimientos de operación, los cuales serán necesarios para ejecutar los programas.

III.4.1 Diseño de la Estructura y Fiujo del Sistema.

El diseño del sistema es la construcción de un modelo del sistema estructurado el cual distribuirá las funciones en módulos específicos.

Utilizando técnicas de diseño-estructurado, en primer término se consideran los requerimientos y limitaciones externas. Los requerimientos funcionales serán factores de ejecución general y formarán los puntos comunes a partir de los cuales se irán desarrollando subsistemas y aplicaciones.

La existencia de aspectos tales como funciones que requieran datos comunes, se dirigen a establecer un control sobre los programas, los módulos comunes y sobre las específicaciones de comunicación con los

#### procesadores de funciones.

La estructura del sistema muestra la relación Jerarquica de los procesadores con los módulos de seguridad *y* control.

#### 111.4.2 Diseño del Comportamiento del Sistema.

Existen varias formas de modelar el comportamiento de un sistema como son los diagramas de flujo de datos, diagramas y modelos de transacciones, etc.

Un modelo efectivo de comportamiento debe describir el flJjo de control del sistema, demostrar lás- acciones tomadas en respuesta a un evento, describir la interacción del operador con un sistema en linea,-· determinar la secuencia de funciones *y* el \_ pr,omedio de entrada y sal ida de datos, agregar cüalquier función extra requer'ida *y* modelar la interacción entre procesadores.

El -desarrollo de entradas *y* salidas es una tarea muy relácionada con el desarrollo de modelos de comportamiento.

#### III.4.3 Diseño de Programas.

Una vez establecida la estructura del sistema, las funciones lógicas pueden ser asignadas a los módulos de programas y aquellas funciones redundantes se normalizan mediante el diseño de un módulo común o miembro 10  $^{\circ}$ 

Cada programa debe comunicarse en el ambiente del sistema *y* se definen las interfaSes necesarias.

Los reportes, pantallas detalladas, descripciones de datos físicos, algoritmos *y* la apropiada vista de datos del proceso físico se describen en los programas de trabajo; esta asignación forma una especificación inicial del programa.

#### III.4.4 Definir Requerimientos de Capacitación.

Las especificaciones del nuevo trabajo se analizan para determinar los conocimientos que debe tener el usuario para ejecútar correctamente cada función, los cuales son comparados con sus conocimientos actuales y de esta forma determinar los nuevos requerimientos de capacitación.

Es necesario establecer una amplia estrategia de capacitación para lo cual hay que considerar  $105$ siguientes puntos:

tiempo necesario para completar E1<sup>1</sup>  $1a$ capacitación. Factores psico-sociales asociados con el trabajo.

Limitaciones físicas al trabajo.

Riesgos de daño personal.

Frecuencia con que se ejecutan las tareas.

III.4.5 Diseño de Procedimientos de Operador.

El itinerario maestro es una guía para el operador en la cual se documentan los requerimientos del sistema para intervención externa y soporte de los operadores.

Los procedimientos de esta guía describen las acciones que los operadores deben realizar para salvaguardar y manejar archivos, resolver errores y programar los procedimientos automatizados.

#### III.5 PLAN DE CONVERSION

Esta plan determina la forma de transición de un sistema existente a uno nuevo. La organización de las tareas en la planeación de conversión está fuertemente influenciada por la estructura organizacional del cliente.

#### OBJETIVOS.

Planear el movimiento y la nueva configuración del hardware que es usado por el sistema.

Flanear la conversión de programas existentes para implantar especificaciones funcionales requerimientos de ejecución.

Planear la conversión' de formas de datos existentes.

Comunicar a los programadores los planes de conversión.

Es importante la calidad de la documentación disponible para los pro9ramas existentes y de las especificaciones funcionales para el nuevo sistema.

Para llevar a cabo el plan de conversion se necesita considerar la arquitectura de hardware <sup>y</sup> software, especificaciones de estos, biblioteca de pro9ramas, estructura del sistema, datos actuales, flujo del sistema y definiciones de datos físicos.

III.5.1 Desarrollo de la Conversión de Hardware.

Todos los componentes existentes de hardware<br>pueden ser considerados para utilizarse en el nuevo .<br>sistema; si se requieren cambios en la configuración<br>del hardware, este podrá modificarse hasta después de un tiempo determinado mientras se hace la adaptación de los sistemas existentes. Esto debe ser considerado en la planeación o establecer una solución provisional.

III.5.2 Desarrollar la Conversión de Programas.

En este punto, el analista identifica los programas eKistentes que pueden ser utilizados por el nuevo si~tema. Para hacer esta identificación se hace del inventario actual especificaciones de la arquitectura, el modele de comportamiento del sistema, el plan de conversion de datos y las definiciones físicas de las bases de datos.

Una vez que los ha identificado, toma una lista <sup>y</sup> determina qué cambios son necesarios para conocer los requerimientos del nuevo sistema. Todos los cambios que puedan ser estandarizados en todos los programas deben ser documentados como tales. Cada tipo de cambio debe documentarse de tal forma que los programadores los hagan correctamente.

III.5.:: Desarrollar la Conversión de Datos.

La conversión de datos actuales del cliente es un

الادائيل

proceso critico y es escencial conservar su integridad.

Para determinar los pasos a seguir, el analísta usa los datos físicos actuales y las definiciones de las bases de datos. Puede ser necesario cambiar los nombres o formatos de datos y adicionar registros.

Antes de llevar a cabo la conversión, es aconsejable realizar un respaldo de los datos que serán convertidos y si es posible dar un estimado del tiempo que se empleará en la conversión.

### III.6 ASEGURAR LA CALIDAD DEL DISERO

OBJETIVOS.

Verificar la efectividad del diseño de las actividades de esta fase.

Establecer requerimientos de calidad para las siquientes fases.

El trabajo en esta fase es multidisciplinario por cual cada actividad provee sus propios 16 S. procedimientos de manejo de calidad interna. **Los** encargados de la calidad en cada disciplina deben checar que los productos sean internamente consistentes con las reglas de sus disciplinas.

También se debe revisar que toda la tecnología seleccionada esté dentro de las líneas de estrategia para su uso y que el diseño incluya las funciones del sistema y amplias consideraciones para la ejecución, control y seguridad. Además se deben evaluar los control de procedimientos de respaldo. corridas. detección de errores y reportes.

El director de calidad del proyecto debe verificar el diseño del sistema de teleproceso y el de que aplicación son mutuamente consistentes y tomados como un todo producen un diseño efectivo.

l a ser un anche Gel

#### III.7 CONTROL DEL DISERO

tro sa ago

i Sala

n kan Sekal (SSA)

industry je nek

Personal C

Rings and the state of the state of the state of the state of the state of the state of the state of the state

### COUTSIDE

strik andere enhändels

El objetivo del control del diseño es que el<br>cliente esté informado de la arquitectura propuesta,<br>del diseño del sistema y de los datos así como obtener<br>su aprobación para el plan de conversión.

n 1991 - Maria Maria Martin Alexander a Charles and Maria Maria Maria Maria Maria Maria Maria Maria Maria Mari<br>Maria Maria Maria Maria Maria Maria Maria Maria Maria Maria Maria Maria Maria Maria Maria Maria Maria Maria Ma

a di kalendar dan berjadi kecamatan dan tersebut dari kecamatan dan tersebut dan tersebut dan tersebut dan kec<br>Kecamatan dan pengaran pada tersebut dan pendadan dan berjadi dan berjadi dan berjada dan pendadan dan pendada

- 나라 : 사진 화장, 스타, 거, 10

rištoja.

직원

a katika militar mwaka wa Tanzania.<br>Matukio

arta winds

## $-1151 - 115115116$

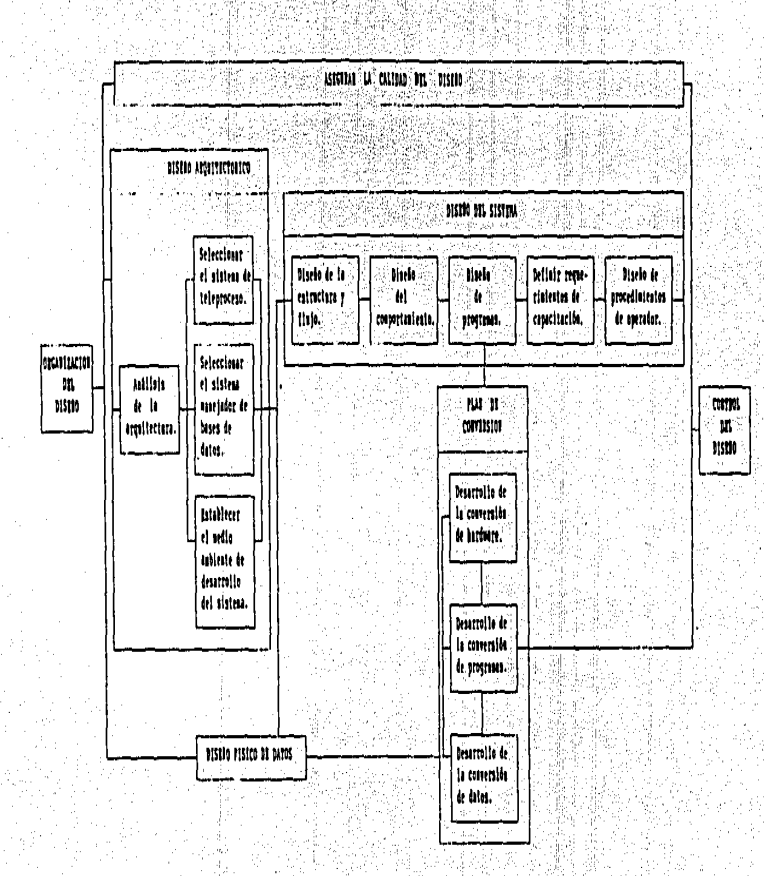

 $\frac{a}{2}$ 

#### IV. FASE DE CONSTRUCCION

En esta fase se elaboran los programas, guias de usuario y operador así como material para entrenamiento. que complementan un sistema.

OBJETIVOS.

Construcción de los componentes del sistema, los<br>cuales son: programas de aplicación, guia de operador, guia de usuario y material para entrenamiento.

Verificar los **componentes** ade 1 sistema individualmente.

Las actividades que se deben desarrollar en esta fase son:

IV.1 ORGANIZACION DE LA CONSTRUCCION

#### IV.1.1 Desarrollo del Plan de Trabajo.

En esta tarea se asigna trabajo tomando en cuenta la relación estructural de los módulos del sistema. En forma paralela se va desarrollando el material de. entrenamiento.

IV.1.2 Planear la Participación del Cliente.

papel y responsabilidades del cliente en esta E1. fase son minimas, normalmente restringidas a monitorear el progreso y la planeación. Se le puede generar un prototipo que pueda manejar y criticar. Es necesario consultarlo mientras se planea el desarrollo de guías de usuario.

Personal y Programas de IV.1.3 Seleccionar  $e1$ Entrenamiento Requeridos.

requerimiento más importante es contar-con EJ. habilidades de programación. Además de estas también se

tek a vez Şekilim Beralaya
requieren habilidades en edición de textos y escritura **DATA** documentar y desarrollar el material de entrenamiento: habilidad en desarrollo de cursos y<br>enseñanza para preparar ol material de entrenamiento.

#### $IV.1.4.7$ Desarrollar Estandares y Procedimientos.

Desde el punto de vista de entrenamiento del cliente, es entremadamente importante que todas las guias e interfaces con el usuario sigan un formato estandar y un estilo de escritura.

Si el cliente ha establecido estándares formales en esta area lo mejor es adicionarlos. en otro caso se deben establecar y seguir.

# IV.1.5 Desarrollar el Esqueleto del Provecto.

Comúnmente el esqueleto es usado para estructuras básicas de programas. módulos, descripciones de estructura de datos y documentación de programas.

Estos requerimientos de programación, definidos en la fase de diseño , más cualquier otro descubierto en<br>esta fase son programados como un prototipo para un pronto desarrollo y que estén disponibles para-ser usados por miembros de otro equipo.

Puede ser aconsejable que antes de desarrollar .<br>estas estructuras de programación se busque-en-las bibliotecas para verificar si existe el código.

 $19.1.5$ Mentener un Control de los Cambios Efectuados al Sistema.

Durante un proyecto se debe tener cuidado en la coordinación de varios programadores, cada uno.<br>trabajando-de-acuerdo-a una solicitud específica de coordinación cada uno cambio dentro de una área del sistema. Asi mismo se lleva una bitacora de los cambios que se van efectuando con sus razones.

#### IV.1.7 Obtener Otros Recursos Fegueridos.

" La prueba de conducta de un componente puede:<br>requerir equipo especial. También puede ser necesario dar facilidades para responder a las unidades de prueba 32

de software acerca de fallas anormales de componentes mayores del sistema v ocurrencias similares.

Durante el transcurso de esta fase puede ser requerido equipo especial como audiovisuales facilidades de salón de clases para pruebas piloto del material de entrenamiento.

IV.2 PROGRAMACION

diseño detallado y codificación de Esi  $\sim$  e 1 programas. Es muy importante que cada programa se<br>adapte a las especificaciones y estándares.

OBJETIVO.

Proveer las funciones automatizadas requeridas por  $e<sup>'</sup>$  cliente.

IV.2.1 Codificar, Compilar y Documentar Programas.

El código fuente se basa en las especificaciones de los programas y se debe hacer la traducción a código objeto. El programa se debe documentar de tres maneras:

Los comentarios son incluidos en el código fuente.

Las especificaciones de programas actuales son quardadas con modificaciones.

Los documentos creados por los programadores están: dirigidos a aquellos programadores que dan soporte  $\mathsf{produce} \mathsf{if} \mathsf{for} \mathsf{,} \qquad \mathsf{a} \quad \mathsf{quitenes}$ desarrollan άĆ  $1a^$ procedimientos de operación de computadoras y procedimientos de usuarios.

revisión del código se lleva a cabo para La asegurar que:

El código del proceso está completo en terminos de los requerimientos funcionales.

La codificación de todas las estructuras de datos se apega a las especificaciones.

El código se apega a estándares de diseño lógico y uso de lenguaje.

Son conocidos los estandares y requerimientos de mantenimiento.

La documentación refleja la lógica actual de los programas.

IV.2.2 Preparar el Flujo de Pruebas.

Se analizan los requerimientos para prueba de programas y se desarrollan los datos pers prueba de<br>los diversos casos de prueba. Los resultados esperados<br>para cada caso son elaborados y documentados como un criterio para demostración del funcionamiento correcto del programa. MAG

# IV.3 PRUEBA UNITARIA

. Es la prueba preliminar de las unidades antes de intentar cualquier integración, en donde cada unidad del sistema debe ser probado.

La prueba unitaria es deseable mientras cualquier falla encontrada solo afecte los recursos asignados a esta unidad. La unidad debe ser validada por medio de una prueba formal descrita por el plan de prueba unitario.

Debe verificar que se mantenga la integridad de los datos para proteger al sistema de fallas durante la prueba de integración. Las pruebas deben asegurar que toda entrada de datos se edita y filtra adecuadamente y que todas las salidas van de acuerdo  $1a<sub>5</sub>$  $\mathbf{a}$ especificaciones.

# OBJETIVOS.

Verificar que todos los caminos a través de la lógica del programa puedan ser recorridos correctamente.

que las instrucciones se ejecuten Checar adecuadamente.

ة الله علاقات الكتابة الكوارية والتواريخ واليار الإيابة التي المالية التي التي التي التي التي التي ا

Es importante la terminación va exactituda de los planes, casos y datos de esta prueba así como checar por completo los resultados actuales contra los esperados.

IV.3.1 Desarrollo del Plan de Prueba Unitario.

Este plan delimita los procedimientos de<br>validación para cada unidad del sistema.

Las pruebas unitarias son las pruebas preliminares ejecutadas en un ambiente aislado. Una vez que la<br>unidad ha sido probada exitosamente, es movida a un ambiente más formal para pruebas subsecuentes. El plan debe ser retenido, actualizado y reejecutado cada Vez que se le haga un cambio a la unidad.

El programa es ejecutado para cada caso de prueba una base formal. El enfasis en esta es descubrir y en. eliminar errores de programación. los cuales se supone, es normal que existan y se eludan, pero deben ser encontrados.

En caso de modificar un programa existente, las pruebas son hechas no solo para asegurar que las modificaciones requeridas se hagan, sino también para asequrar que aquellas partes del programa que no fueron modificadas sean dejadas sin cambio.

IV.3.2 Desarrollo de Casos para la Prueba Unitaria.

Los casos para la prueba unitaria son diseñados para probar la exactitud y la culminación de un programa. La primer metà es probar cada camino e instrucción en el programa y asegurar la integridad de los datos. Cada caso de prueba debe contener:

Un identificador para seguimiento.

El objetivo de la prueba.

Entradas y datos base para generar un escenario.

Las instrucciones para la ejecución de prueba.

El comportamiento o salida de datos esperado.

Instrucciones para validación de prueba.

35

IV.3.3 Programa de la Prueba Unitaria.

Ninguna unidad puede &er movida al ambiente de pruebas de integración hasta que todos los casos de prueba sean formalmente ejecutados *y* validados.

Cualquier discrepancia encontrada entre los resultados esperados del caso de prueba y los obtenidos debe ser documentada, analizada y resuelta.

Todos los resultados, planes, casos *y* datos de esta prueba son guardados para uso futuro en la prueba de certificación.

IV.3.4 Desarrollo de Datos para la Prueba Unitaria.

Cada caso de prueba puede requerir de una entrada , (lnica-o de datos para producir los ...<br>Canica o de datos base para producir "los ...t"-S5Ultados. esperados. Estos datos son descritos por el caso de<br>esperados. Estos datos son descritos por el caso de<br>prueba y deben ser producidos y almacenados .de . «tal forma que no serán alterados inadvertidamente por otras pruebas, además los resultados deben ser recuperables para hacer pruebas tantas veces como sea necesario.

IV.4 DESARROLLO DE DOCUMENTACION

Esta actividad se encarga de documentar procedimientos manuales para operadores y usuarios del sistema.

El desarrollo de documentación producirá procedimientos para uso de funciones del sistema dentro del ambiente de la or9ani:aci6n. Estos procedimientos-- \_\_\_ pueden ser emtre9ados en forma de· libros, dia9ramas de pared, 9uias de bolsillo u otras ayudas visuales o mecánicas. Las personas 9ue desarrollan estas ayudas deben hacer procedimientos para explicar cómo hacer uso de las funciones más eficientemente.

IV.4.1 Desart•ollo de la Guía de Usuario.

Las 9u{as de usuario deben crearse" con las consideraciones para realizar las funciones de trabajo rápida y correctamente.

El escribir guias de usuario puede emplear una

forma que requiera un proceso de llenado de espacios vacios. Es importante que esa instrucción sea provista para llenar formas vacias. pantallas de ассево. colocación de entradas y salidas (en archivos) y seguidos de las secuencias logicas de los procesos del sistema.

# IV.4.2 Desarrollo de la Guía de Operador.

. Este desarrollo creará procedimientos para:<br>operación de las ejecuciones del sistema, programas procedimientos y hacer entrega de para ejecutar salidas.

Escribír la guia de operador para un sistema requiere entendimiento y comprensión de los procesos, el propósito de cada uno y cuando está por ejecutarse durante la operación.

Información del vendedor debe ser incluida para conseguir procedimientos de mantenimiento, programas de trabajo y emergencias.

Se deben incluir los siguientes procedimientos de aplicacion especifica:

Manejo de contingencias y archivo.

Distribución de salidas.

Control de operación:

Procesamientos especiales y de inicialización.

IV.5 DESARROLLO DEL MATERIAL DE ENTRENAMIENTO

Este desarrollo produce materiales para entrenar al cliente en el uso del sistema.

OBJETIVO.

Capacitar al cliente para que aprenda cómo usar el sistema.

IV.5.1 Desarrollo del Plan de Entrenamiento.

El coordinador del entrenamiento desarrolla un plan avudándose con la guia de usuario y otra documentación del sistema.

Este plan contiene una descripción del propósito de este programa, personas que serán atendidas cursos, prerrequisitos y el programa mismo.

IV.5.2 Desarrollo del Material para el Instructor.

La naturaleza del material del instructor variará dependiendo de la estrategia de entrenamiento elegida. Entre el material que puede ser utilizado estáni

Avudas visuales.

Una copia de la guía del usuario.

Extractos de la documentación técnica del sistema.

IV. 5.3 Desarrollo del Material para Estudiantes.

La naturaleza de este material depende de la estrategia de entrenamiento empleada.

Entre el material que puede proporcionarse al estudiante están:

Un texto programado.

Un texts filter

Pantallas de ayuda en línea.

Facilidades de simulación de trabajo.

Listas para facilitar soporte de linea.

En cualquier situación de enseñanza, todo e1. material debe ser probado en un curso piloto antes de. iniciar de lleno el entrenamiento.

lastig in JuA

#### **IV.5.4** Desarrollo de Material para dar a Conocer el Curso.

**Heando** ் 1 க documentación del sistema. el coordinador del entrenamiento prepara este material<br>mediante el cual se demuestra la necesidad del curso. Se incluyen puntos como la idea general, objetivos y beneficios del entrenamiento así como la secuencia de los cursos.

# IV.6 ASEGURAR LA CALIDAD DE LA CONSTRUCCION

# OBJETIVOS.

Asequrar la integridad funcional del nuevo sistema y su mantenimiento.

Centificar la conformidad del nuevo sistema con el plan de aplicación a largo plazo.

Durante esta fase, el desarrollo de procedimientos de calidad y código fuente deberá ser un proceso<br>contínuo que no está limitado a una auditoria al final del de la fase.

El manejo de la calidad deberá asegurar que se<br>están usando técnicas efectivas para desarrollo de<br>software y algoritmos eficientes para implantación de funciones del sistema.

La documentación de entrenamiento, de usuarios, ੱ⊻ procedimientos operacionales necesitan ser evaluados en terminos de los niveles de habilidad, sistemas de valores v filosofias operativas de la organización del cliente.

# IV.7 CONTROL DE CONSTRUCCION

# OBJETIVOS.

Informar al cliente del estatus de la programación y **prueba.** 

<u>ي از اردون پولون سوند و مقابل ارتباط سون</u> المداد ما دارد. المقط ما برسال الماليا المالي المالي المالي

# Obtener su aprobación en relación a la guia de<br>usuario y materiales de entrenamiento.

, was him to say in the short

2017년 1월<br>대학학교

المائين

나는 그 사는 어떻게 되었다. 그는 그는 사람들은 사람들의 사람들이 있다.

arian ing p

(Cooleage) 실시된

e bis Suf

radioad P

Ageology

de Tronsquis, onde<br>Sterrensens som

na Cala

ುನಿ ಎಂದಿ.

4. D

تقليلين

746)

ulion.<br>T

W)

 $\sim$  100  $\mu$ 

aria.<br>Ari

uivoksa"

1924 X

taj lubris plan pli

ing Kalèn Wégorlewigi Kalu

Jane I. (

ha bahasartu.

جولد أن الأسارة الشمرية

الدائد

# $1131.01$  (011111111111

 $\{ \hat{\lambda}_1, \hat{\lambda}_2, \hat{\sigma} \}$ 

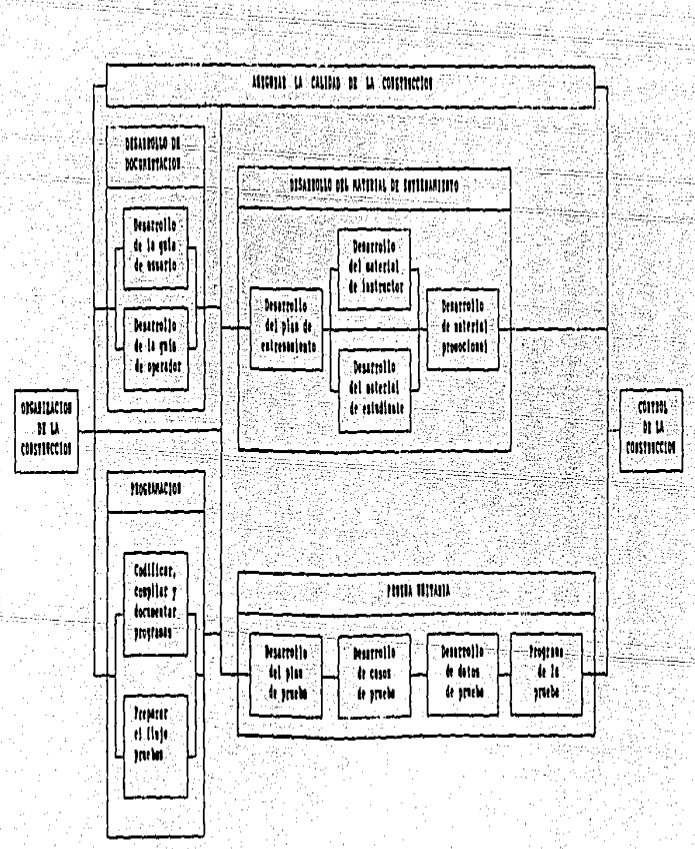

#### Ú. FASE DE PRIFRA.

Esta fase verifica la calidad del sistema conforme a los requerimientos y estandares.

**OBJETIVOS.** 

Verificar el cumplimiento de los requerimientos. Obtener la aceptación del cliente.

Las actividades que se deben desarrollar en esta **Tase son**t

V.1 ORGANIZACION DE LA PRUEBA

V.1.1 Desarrollo del Plan de Trabajo.

El plan de trabajo para esta fase es altamente detallado y se requiere considerable coordinación para ejecutarse efectivamente.

Durante la prueba, muchos recursos del proyecto están esperando ser terminados. Por ejemplo: La transferencia de datos.

Las actividades están orientadas a reunir tres objetivos generales:

Asegurar que el sistema trabaja de acuerdo a lo especificado.

El trabajo para cumplir este objetivo es organizado en base al diseño estructural del sistema. Cada componente es probado individualmente, en su integración con otros componentes y contra su especificación de diseño. La prueba procede de abajo hacia arriba, módulo por módulo a la parte superior de la estructura.

Asegurar que el sistema está suficientemente

equipado para responder ante situaciones dificiles.

El trabajo en este punto es organizado dentro de escenarios de falla de componentes para probar contingencia de procedimientos del sistema.

Asequrar que el cliente es capaz de usar el sistema en una forma efectiva y productiva.

Este trabajo se organiza alrededor de los escenarios de respuesta y eventos del<br>negocio. Cada evento al cual debe responder el sistema es aprobado de acuerdo a ் கமி importancia en las operaciones del cliente.

V.2 PRUEBA DEL SISTEMA

Esta prueba verifica que el sistema, como un todo, conozca los requerimientos y objetivos originales del negocio.

OBJETIVOS:

los requerimientos funcionales y de **Conncer** desempeño del ciiente.

Checar que esté listo para instalación.

Checar que pueda aceptar, almacenar y procesar<br>cantidades requeridas de datos en las bases actuales a un costo razonable.

Probar que conoce los requerimientos del negocio para procesamiento de datos de producción.

.Esta prueba del sistema es ejecutada para todos los sistemas nuevos y para aquellos que han sido cambiados significativamente.

 $V, 2.1$ Desarrollo del Plan de Prueba del Sistema.

Este plan es desarrollado para proveer una

43

estrategia detallada durante el periodo de tiempo asignado para prueba del sistema.

Debido a que los sistemas no estan libres de error, el plan debe permitir el desarrollo de casos de<br>prueba efectivos. La prueba termina cuando estos casos son validados.

V.2.2 Desarrollo de Casos de Prueba del Sistema.

Existe un diverso número de componentes del sistema que necesitan casos de prueba únicos. Los casos de prueba deben ser diseñados para probar el sistema tanto como sea posible con cada caso, deben verificar que todas las funciones estén trabajando correctamente y deben enfatizar las diversas habilidades de hardware. software y funciones manuales ( trabajando en armonía ) para completar una función del sistema.

Los casos de prueba que serán utilizados durante la prueba de aceptación del cliente debeń ser verificados durante la prueba del sistema.

V.2.3 Desarrollo de los Datos de Prueba del Sistema.

Los datos para los casos de prueba se parecerán en volumen, contenido y rango a los datos de producción. 'los cuales constituyen la fuente principal para los<br>datos de los diferentes casos de prueba. Utilizando estos datos se confirma el sistema y la conversión de datos.

# V.2.4 Prueba del Sistema.

Esta formada por tres tipos de prueba: Integración.

El sistema es verificado con pruebas e<br>simularán su uso futuro y con procesos manuales pruebas que de asistencia a través de todos los ciclos que producen salidas reales.

Una vez terminadas las funciones son implantadas y probadas durante la fase de construcción;  $1a$ combinación de componentes de programas y no-programas es ensamblada en "estructuras". Secuencias típicas de estructuras son:

Integrar primero las funciones que crean datos y de esta forma la generación de datos de prueba. subsecuente puede ser llevada a cabo.

Integrar las funciones que debe tener el sistema. es decir, las funciones que lo completan. Esto en el caso de que el sistema completo no esté listo simultaneamente.

Integrar las funciones de alto riesgo (seguridad. auditorias de seguimiento y respaldo). De esta forma si se requiere más tiempo de prueba se dará y los procedimientos para recobrar información pueden ser usados para soportar pruebas fallidas.

Probar la estructura del sistema usando técnicas de prueba estructuradas tales como top-down o outside-in.

# Desempeño.

El sistema probado, es sujeto El sistema probado es sujeto a una prueba de<br>desempeño donde se mide su eficiencia y economía en cuanto a recursos y tiempo de uso. El sistema es probado con diferentes volumenes de datos, incluvendo aquellos que exceden los requerimientos de ejecución.

Estos resultados de la prueba pueden ser<br>utilizados para propósitos de planeación y para verificar la capacidad del sistema.

# Paralelo.

La prueba del nuevo sistema en paralelo con el ya existente permite un alto grado de confianza, donde las salidas de producción de ambos sistemas pueden ser comparadas directamente para verificar los mismo resultados.

También los beneficios del nuevo sistema son facilmente distingüidos mediante medidas de costobeneficio.

V.3 PRUEBA DE ACEPTACION DEL USUARIO

Esta prueba' consiste en demostrar al cliente que todos los requerimientos del sistema son conocidos y que esta listo para ser instalado. La ejecución de esta prueba es decisión del cliente.

**OBJETIVOS** 

Asegurar al cliente que el sistema reune todos los requerimientos y cumplirá con los objetivos del negocio.

Obtener su aceptación.

 $V.3.1$ 

Desarrollo del Plan de Prueba de Aceptación del Usuario.

Este plan es desarrollado para describir los recursos y programas que se seguirán en esta prueba. Se puede requerir un alto grado'de interacción con el usuario, el cual esta probando en forma independiente.

Plan incluye ejercicios de funciones del<sup>:</sup> E1. así como probar o verificar documentación. sistema entrenamiento, procedimientos u otros productos.

V.3.2 Desarrollo de Casos para la Prueba de : Aceptación del Usuario.

Estos casos son desarrollados por el usuario, sin embargo puede ser necesaria la ayuda del proveedor de servicio.

Los casos de prueba asegurarán al usuario que el sistema esta trabajando adecuadamente. Las pruebas deben enfatizar las funciones del negocio en el modo deseado de uso.

 $V.3.3$ Desarrollo de Datos de la Prueba de Aceptación del Usuario.

Los datos para esta prueba son desarrollados para satisfacer los distintos casos. Nuevamente el usuario decide lo que es apropiado. Los datos deben enfatizar de manera realista las situaciones del negocio.

#### V.3.4 Ejecución de la Prueba de Aceptación ് ರಣ1 dlenario'i

Eata ejecución es para demostrar que  $1 - 4$ requerimientos y objetivos se han reunido y que las<br>funciones del sistema cumpliran lo que el negocio necesita.

Se necesitarán otros métodos para verificar la efectividad de la documentación, del entrenamiento, de<br>procedimientos de servicio continuo u otros productos o intereses directivos.

En la ejecución de esta prueba se pone atención especial en aquellos puntos que desagraden al cliente. Se pueden desarrollar seguimientos con reportes de estadisticas y para completar los resultados se pueden llevar a cabo reconocimientos satisfactorios.

Una vez que el cliente verifica que se han cumplido los compromisos contractuales, acepta formalmente el sistema.

# V.4 ASEGURAR LA CALIDAD DE LA PRUEBA

#### OBJETIVOS.

Asegurar que las pruebas son exactas y que los<br>resultados demuestran que los requerimientos y<br>especificaciones han sido desarrollados adecuadamente.

Asegurar que todos los módulos probados son<br>contados y preparados para una instalación.

Más que en cualquier otra fase. las funciones  $de$ control de calidad demandan la mayoría de los recursos en la prueba. la cual es una función de control de calidad.

V.5 CONTROL DE PRUEBA

# OBJETIVOS.

 $\Delta A$ 

anders on de

a a lagune da

 $\small \textsf{Revisar}$  los resultados de la prueba para minuc:iosidad y enactitud.

ulish Aluli

Obtener la aprobación del el lente para la وفيرت implantación. in profession

a jalmas al

a da ku dabeen dari (iyo ka na 20 Milio ka wa 19 Milio ka 20

<u>. Un Ministra Martin et al. Anglick et al. Anglick et al.</u>

i<br>Portu

i i Samara Amerika, Amerika, Samara Amerika, Alifford, Alifford, Alifford, Alifford, Alifford, Alifford, Alif<br>Samara Amerika, Alifford, Alifford, Alifford, Alifford, Alifford, Alifford, Alifford, Alifford, Alifford, Ali<br>Sa

g Anderstellt ger<br>Simonet Cymr

tiller.<br>Anglick

ilar.

as estes

in dia a

s C

All and the second second of the second second second second second second second second second second second second second second second second second second second second second second second second second second second

a se a dall

n an daoine a' bhliain 1970 a chuid an gcomhladh agus an chomh agus a thagail dheir chumann an gcomhladh 1970<br>Bha an an aig an gcomhladh agus a dhliais go freis a' chumann a chumann a bhath gaol sa gharthgach i cheann

ter also

i se de l'assauction

Service St.

ни и пип.

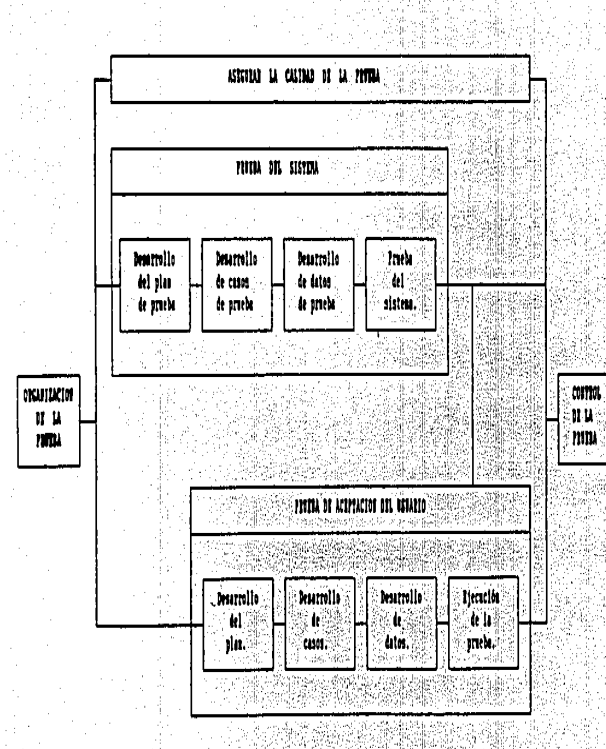

4<br>4

# VI. FASE DE IMPLANTACION

. En esta fase se hace entrega al cliente del<br>sistema ya terminado proporcionando a la vez el entrenamiento necesario para que haga uso de este.

# OBJETIVOS.

فأدفأ فأفجأ والمتكلا سياعكم وإيميري

Chtregar el sistema terminado al cliente.

Entrenamiento del usuario.

Las actividades que se deben desarrollar en esta fase son:

# VI. I CRGANIZACION DE LA IMPLANTACION

VI.1.1 Desarrollo del Plan de Trabajo.

El plan de trabajo para la implantación puede cubrir una diversidad de unidades organizacionales requiriendo una considerable coordinación **Para** ejecutarse efectivamente.

Entre los participantes potenciales se incluyen los desarrolladores de software, el personal del<br>cliente, personal para dar mantenimiento al sistema, vendedores de hardware, administradores de bases de datos, etc.

Como una forma de control, el trabajo se organiza en dos áreas: instalación y conversión. Las actividades de. instalación normalmente son organizadas por el proveedor de servicios y el cliente es responsable de preparar la ambientación para el equipo de cómputo. Las actividades de conversión se organizan para ejecutar un proceso en paralelo con el sistema anterior y poder verificar las diferencias entre sus salidas.

# VI.1.2 Planear la Participación del Cliente.

El papel del cliente en esta fase cambia de uno de participación a uno de control donde tendrá un mayor grado de responsabilidad.

الواحد والمكافح والكافح المعهوريات المالح ترتك والمجلد العرابيب تماكن أنسيا والمتحد

En muchos casos será necesario diseñar horarios adecuados para reentrenar al personal en su próxima asignación.

VI.1.3 Planes de Reestabilización de Soporte.

 $\sim$ implantación de nuevos sistemas en un negocio La :  $\frac{1}{2}$  un efecto de desestabilización en las tiene organizaciones, las cuales tienen una resistencia natural al cambio y puede ser dificil eliminar por completo el sistema anterior. Para sobreponerse a esta<br>resistencia, ila directiva del cliente debe pública y oficialmente revisar las politicas en favor del nuevo sistema.

VI.2 PLANEACION DE LA IMPLANTACION

Es el proceso de planeación para conversión e instalación del nuevo sistema.

OBJETIVOS.

Instalar el nuevo sistema con una mínima ruptura de las operaciones del cliente.

Asegurar que el cliente sabe como utilizarlo.

Entregar el sistema completo al cliente según lo programado.

Durante esta fase se debe considerar y direccionar todo aquello que sea requerido para levantar el sistema ejecutarlo correcta y consistentemente en el medio Ÿ. ambiente de producción.

VI.2.1 Desarrollo del Plan de Implantación.

 $E1$  objetivo de este plan es permitir que el nuevo: sistema sea instalado con el mínimo rompimiento de las operaciones del cliente. Esto cubre la instalación, el entrenamiento de usuarios, control y manejo del proceso de implantación.

# VI.2.2 Desarrollo del Plan de Contingencias.

En conjunción con el plan de implantación,<br>cliente y el proveedor desarrollan un alam ëТ y el proveedor desarrollan un plan de instalación contingente el cual será activado si la implantación no es totalmente exitosa. Para esto es<br>necesario remover el nuevo sistema y volver a instalar el anterior.

Si se requirió algún cambio en el medio ambiente para instalar el nuevo sístema, deberá ser restaurado antes de que comience a trabajar nuevamente el sistema anterior.

# VI.3 INSTALACION

La instalación envuelve la preparación del medio ambiente para los usuarios, es requerida en todo proyecto y se completa a través de coordinación entre el proveedor, vendedores y el cliente.

# **OBJETIVOS:**

Instalar el hardware, software y los datos.

Llevar a cabo el entrenamiento del usuario para que el cliente pueda entender y usar el sistema.

Para el exito de esta fase es importante la<br>disposición del cliente para aceptar el sistema, la efectividad en la identificación y corrección de: errores así como la instalación. migración v conversión.

 $VI.3.1'$ Instalación de la Plataforma de Hardware. Software. Red de Trabajo y Teleproceso.

La instalación de la plataforma sigue el plan establecido coordinando al personal del proyecto y vendedores.

Se debe instalar el piso, la luz, poder, alre<br>acondicionado y mobiliario de oficina. El hardware es instalado con el soporte del software y se verifica por medio de la prueba.

# VI.3.2 Convertir y Cargar Datos.

Los archivos y bases de datos de producción son asignados y cargados a través de utilerias o programas de conversión. El dato cargado es verificado por integridad y accesibilidad.

# VI.3.3 Instalación de la Aplicación.

Una vez aprobado el sistema de aplicación, es transladado a la plataforma. El translado es confirmado para integridad y accesibilidad.

Durante el diseño del sistema, ciertos programas, archivos u otros datos existentes pueden ser seleccionados peros yavos entatymos eleccionados<br>existentes del cliente es un proceso critico y es<br>existentes del cliente es un proceso critico y es<br>esencial conservar integra la información. Esta conversión de datos debe ser llevada a cabo de acuerdo al plan de conversión desarrollado durante la fase de diseño.

# VI.3.4 Conducir el Entrenamiento del Usuario.

El entrenamiento del usuario es vital para una implantación exitosa; debe incluir instrucción;<br>documentación y un continuo soporte por parte del proveedor. Debe enseñar al cliente el funcionamiento<br>del sistema y motivar el uso eficiente de sus funciones.

Cuando se instruya a un grupo de usuarios en el uso del sistema, es importante promover una imagen positiva de este y acentuar que el usuario final juega un papel muy importante en el éxito de la implantación. Se les deben señalar los beneficios del sistema, tales monótonas. como eliminación de tareas tiempo economizado. reducción en trabajo de papel. comodidad de uso de las funciones, características de ayuda al<br>usuario, rápido tiempo de respuesta y disponibilidad del sistema.

# VI.3.5 Iniciar el Sistema de Mantenimiento.

personal que vaya a quedar a cargo del E1. mantenimiento del sistema, deberá estar al pendiente del funcionamiento durante su periodo de vida.

# VI.4 POST-INSTALACION

En este punto se busca verificar que el sistema este funcionando propiamente en el medio ambiente de producción y liberar los recursos del proyecto. Esta actividad es requerida para todos los sistemas. El translado de este debe ser llevado a cabo lo más uniformemente posible.

Los miembros de soporte de producción darán conocimiento del avance en las fases de construcción e implantación acerca de los componentes v el comportamiento del sistema.

# OBJETIVOS.

Que el usuario acepte la responsabilidad del sistema de producción.

Transferir las tareas del sistema al equipo de soporte de producción y liberar los recursos no necesarios para esta

Evaluar la efectividad del proyecto.

# VI.4.1 Sistema de Monitoreo por Dos Ciclos.

Lo ideal después de la instalación es que el sistema este correcto y no se detecten errores. Sin embargo, el equipo a cargo del proyecto debe permanecer cerca durante un período de garantía adecuado para verificar que todo el sistema este instalado correctamente y que el usuario es auto-suficiente en su uso.

Un minimo de dos ciclos de ejecución verificarán que produce las salidas adecuadas y que puede ser usado correctamente como una base de datos o como entrada de un segundo ciclo.

## VI.4.2 Revision de la Implantación.

Cada parte de la Instalación produce un reporte para corrección e integridad de la misma.

Un reporte general sobre la instalación debe ser revisado por el cliente, quien debe aprobar las salidas y aceptar el sistema.

VI.5 ASEGURAR LA CALIDAD DE LA IMPLANTACION

OBJETIVOS.

Asegurar que el sistema esta instalado. adecuadamente.

Asegurar que el usuario es competente para tomar control del mismo.

Se debe dar un enfasis particular a la revisión de resultados de la instalación, conversión y migración. El uso inicial del sistema por el cliente también debe ser monitoreado para evaluar el entrenamiento.

El plan de entrenamiento requerirá suficiente<br>tiempo de guía y libertad para ocuparse de tareas<br>cotidianas y así completar el entrenamiento.

Se : debe verificar la integridad de la instalación y cada componente de hardware y software debe ser entregado, instalado y probado.

La migración y conversión deben considerarse para todos los elementos de software al nivel de versión correcto.

Los datos deben ser almacenados y verificados.

VI.6 CONTROL DE IMPLANTACION

OBJETIVO.

Obtener la aceptación formal del cliente para el sistema.

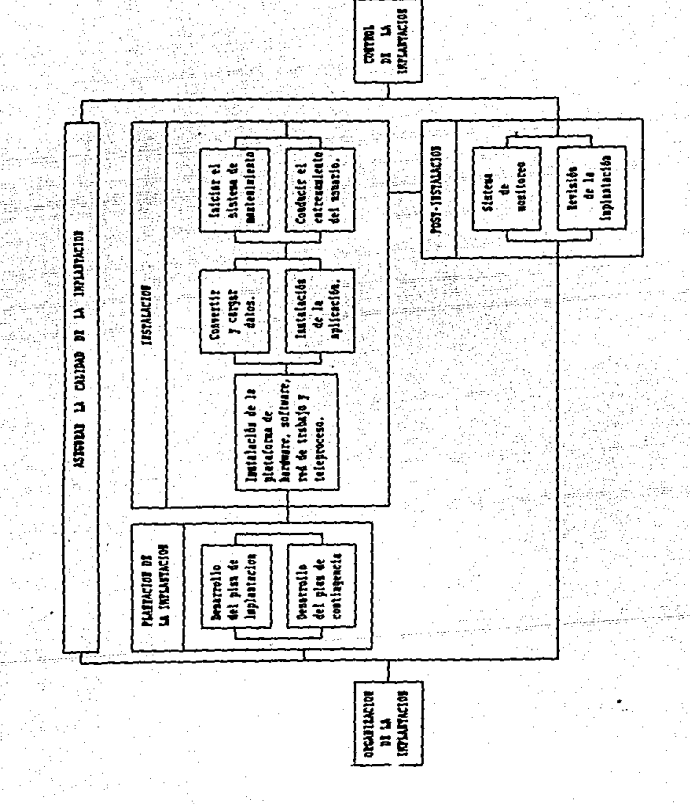

**SOSSESSING** CONTRACTOR

56

# VII. FASE DE MANTENIMIENTO

El mantenimiento provee servicios al cliente mediante la operación y el control de los sistemas de Esto incluye localizador de averias, información. mantenimiento preventivo y correctivo.

Esta última fase del ciclo de vida de sistemas forma parte de las bases de la siguiente iteración del ciclo, lo cual ocurre cuando los clientes definen requerimientos para fijar o aumentar los sistemas. actuales. Estos requerimientos son alimentados en la fase de definición y el cíclo vuelve a empezar.

# VII. I ORGANIZACION DEL MANTENIMIENTO

# VII.1.1 Planear la Participación del Cliente.

Logran la participación del cliente normalmente no es problema. lo dificil es manejar la forma en que lo hace. Mantener relaciones propias con el cliente es la llave para dar un excelente servicio de mantenimiento.

 $E1$  cliente tiene la responsabilidad de usar el sistema en la forma para la cual fue diseñado, reportar<br>problemas : en forma racional y participar en sus soluciones además de revisar y priorizar todas sus solicitudes de mejora al sistema.

# VII.1.2 Balancear los Cambios Efectuados al Sistema.

Este trabajo debe estar dirigido a balancear las necesidades de estabilidad en el medio ambiente de trabajo del cliente y sus necesidades. El hecho de<br>cambiar constantemente el comportamiento del sistema perturba al personal a cargo y tiene un efecto perjudicial en la calidad de sus operaciones.

Este balance debe tener en cuenta todas las solicitudes y requerimientos de cambio en términos de sus alcances dentro del sistema e impacto en **Ta** organización del cliente.

# VII.1.3 Obtener Otros Recursos Requeridos.

Para conducir el trabajo de esta fase puede ser -necesario proveer recursos adicionales tales como<br>-espacio de oficina, mobiliario, elementos de computo o soporte administrativo.

# VII.2 OPERACIONES DEL SISTEMA

Las operaciones del sistema proveen dia con dia la ejecución, reportes, estadisticas de operación y entrega de salidas al cliente.'

#### **OBJETIVOS:**

Entregar el sistema disponible al cliente.

Reportar estadisticas e incidencias del sistema.

Entregar procedimientos de operador.

# VII.2.1 Ejecutar Procedimientos de Operador.

El progreso de la operación \_\_\_\_\_El\_progreso\_de\_la\_operación\_\_\_es\_\_monitoreado<br>mediante comparación de las estadísticas, estructura y flujo del sistema así como revisión de las salidas de producción. Cuando ocurren desviaciones de las<br>especificaciones, se deben registrar y pueden ser<br>corregidas revisando las estadísticas de desempeño del sistema.

# VII.2.2 Ejecutar Procedimientos de Usuario.

Para usar el sistema efectivamente se requieren preparación del itinerario, formas de entrada y datos.<br>Los usuarios del sistema también deben documentar incidentes.

# VII.3 CONTROL DEL SISTEMA

Este control se realiza diariamente para evaluar las salidas de producción y los incidentes. y de esta forma definir los requerimientos de mejoras.

**OBJETIVOS** 

Minimizar interrupciones de los itinerarios de operación diaria.

Mantener la operación del sistema dentro de 1 alcance del plan de aplicación.

Asegurar que el sistema reune los requerimientos de las especificaciones de desempeño.

Maximizar la eficiencia de operación del sistema.

Evaluación de Salidas del Sistema. **VITES 1** 

Es un proceso para comparar toda la información de operaciones del sistema, del plan de aplicación y las de las especificaciones de funcionamiento. También se revisan los reportes de incidentes y las estadísticas de operación para asegurar que todo el proceso de producción esta completo.

Cuando existen variantes en la producción son documentadas en una de dos formas: ya sea que el cliente requiera algo del sistema que no esta definido en el plan de aplicación ni en las especificaciones de funcionamiento o que el proceso no va de conformidad. con los acuerdos de servicio.

 $VII.3.2$ Adaptación del Sistema.

Se deben evaluar las salidas de producción Para determinar sí.  $e1$ sistema se ejecuta óptima v eficientemente. Algunas oportunidades para reducir gastos de operación y mejorar el flujo de trabajo son:

Mantenimiento o reemplazo de equipo.

Reducir requerimientos de equipo.

Cambiar procedimientos de operación.

Mejorar las habilidades del personal operador.

Reducir redundancia de datos.

59

VII.3.3 Iniciar Resolución de Variantes.

Las variantes de producción se revisan con el cliente cuando sea posible. En todos los casos se debe<br>documentar claramente el problema desde el punto de<br>vista del cliente y del control del sistema.

El punto de vista del cliente deberá establecer especificaciones de funcionamiento ്റ qué **Gue** requerimiento no se esta contemplando.

El punto de vista del control del sistema deberá establecer, tan preciso como sea posible, el lugar donde esta ocurriendo el problema; ya sea en la<br>donde esta ocurriendo el problema; ya sea en la estructura o en el flujo del sistema.

VII.4 ASEGURAR LA CALIDAD DEL MANTENIMIENTO

OBJETIVO.

Asequrar la continua satisfacción del cliente.

Mantener la seguridad del sistema es un interes del manejo de calidad. Se deben llevar a eabo auditorias periodicamente para asegurar integridad.<br>funcional, integridad de datos y el propio control de accesos a recursos del sistema.

VII.5 CONTROL DEL MANTENIMIENTO

OBJETIVOS.

Verificar que la producción es oportuna y exacta. Verificar que las mejoras e incrementos al sistema. son manejados de una forma ordenada.

 $-60$ 

# **BUTTER AND ARTISTS**

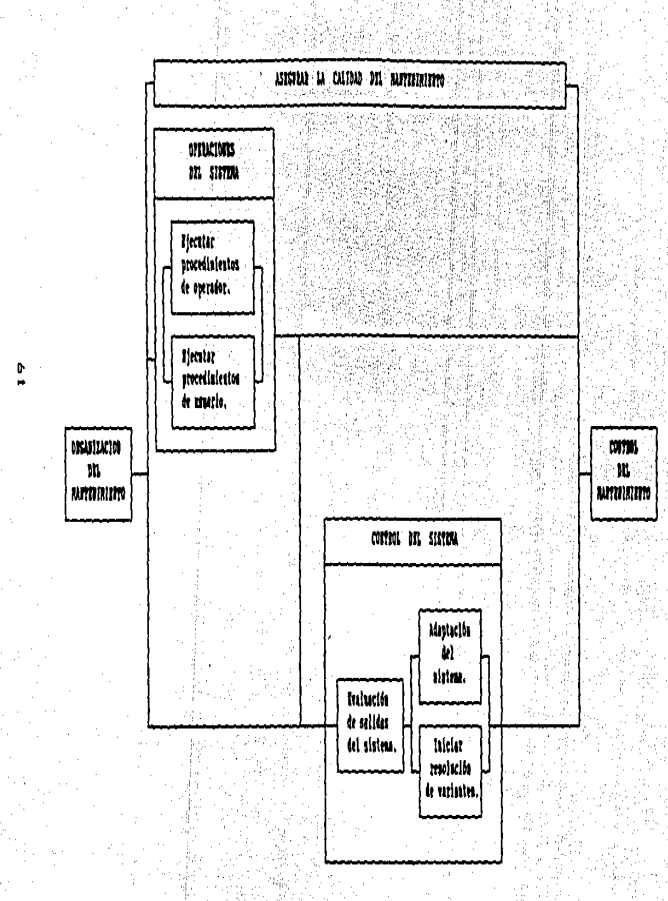

# APLICACION

المعالمين.<br>المقامات المعالمين المعالمين المعالمين.

 $\sim 10$ 

# DESCRIPCION DEL PROBLEMA

Debido al gran volumen de datos de tesis que se tienen almacenados y a todos aquellos que se registran constantemente, se pensó en desarrollar un sistema computacional mediante el cual se pueda llevar a cabo un registro confiable de todas las tesis **ya** sea terminadas o en trámite.

Con este sistema se busca automatizar el trámite de tesis. Para contar con una base de datos adecuada se los siguientes datos: Nombre, carrera, requieren dirección y número de cuenta del alumno, tema de la tesis, nombre del asesor, fecha de registro y fecha de<br>titulación (en los casos en los que ya ser haya presentado el examen profesional) y algunos otros datos.

Además de esta actualización, el sistema permitirá realizar bajas de aquellas tesis que ya no se vayan a desarrollar, siempre y cuando no tenga fecha de titulación; realizar cambios de datos en aquellas tesis que así lo requieran: consultar en pantalla las tesis. necesarías desplegando al mismo tiempo los datos de servicio social (esto último siempre y cuando asi lo solicite el usuario); realizar estadísticas, reportes y respaldo de información.

Las estadisticas que se proporcionarán mostrarán cuántas tesis de una determinada carrera, con un asesor particular y a partir de cierta fecha han .<br>terminadas y cuántas continuan en desarrollo. sido Los: resultados podrán ser impresos si así se desea.

En el caso de reportes, se podrán imprimir los datos de todas las tesis que cumplan con los parámetros que solicite el usuario. Estos parametros son los mismos que se solicitan en estadisticas.

También se considera la necesidad de indexar y respaldar la información, estas tareas deben ser ejecutadas frecuentemente para mayor seguridad y mejor funcionamiento del sistema.

Aunado a esto se observo la necesidad de diseñar el sistema de tal forma que vaya guiando al usuario y así minimizar el número de errores además de no requerir usuarios con conocimientos computacionales.

Por último se hizo hincapie en la estructura, **la** cual debería facilitar el mantenimiento del sistema así como permitir que opere lo más eficientemente posible.

Para el desarrollo del sistema de control de tesis, entatte, dependituit, del sistema de control de<br>son aplicables a este ya que es pequeño, por lo cual<br>se procederà a su desarrollo basándonos en aquellas que **TEAN AND CARD CARD COMPANY OF THE CARD OF THE CARD OF THE CARD OF THE CARD CARD CARD CARD OF THE CARD OF THE C** 

63

in Wallach an

(1444-1419)

주인 조선들과

ebaste las

i salah sahiji désa di kacamatan Sulawesi.<br>Kabupatèn Sulawesi Sulawesi Sulawesi Sulawesi Sulawesi Sulawesi Sulawesi Sulawesi Sulawesi Sulawesi Sulawesi S<br>Sulawesi Sulawesi Sulawesi Sulawesi Sulawesi Sulawesi Sulawesi Sulaw

a shekara

i de la de la política de la política<br>Setembre de la política de la política

# **DEFINICION**

# I.1 CRGANIZACION

El registro y control de tesis en la Facultad de Ciencias se lleva a cabo a través de un proceso manual el cual consiste en registrar todos los datos en carpetas y posteriormente proceder a archivarlas.

. El constante registro de nuevas tesis produce un aumento considerable en el volumen de datos archivados. con lo cual día a día se vuelve más ineficiente este proceso.

Basándonos en esto, se pensó en desarrollar un<br>sistema computacional mediante el cual se pueda tener una base de datos actualizada y confiable que sea accesada con mayor rapidez v permita realizar todas las funciones requeridas.

El problema existente es planteado por la Jefa de Estudios Profesionales conjuntamente con la Coordinadora de Servicío Social. Para plantearlo con mayor exactitud, se solicita la participación de las oficinistas de Servicios Escolares va que ellas conocen más a fondo las dificultades que se presentan dia con dia.

Aunado a esto y para contar con una visión más clara. el personal que se hará cargo del desarrollo del sistema se mantiene en contacto con el manejo diario del proceso y así poder realizar un mejor diagnóstico.

## 1.2 DEFINICION DEL PROBLEMA

sistema a desarrollar tendrá una mínima El∛ relación con el sistema de control de Servicio Social. la cual consiste únicamente en consulta de datos.

Además de esta relación el sistema no afectará ni será afectado por ninguna otra área. por lo cual la solución requerida grado menor de adquiere un l  $dificultad$  ya que no es necesario considerar restricciones en relación a estas.

Las principales causas del problema son e l constante crecimiento de datos archivados y  $1a$ necesidad tanto de contar con una base de datos confiable como de agilizar este proceso. También se busca proporcionar atención más rápida y eficiente al alumno en cualquier tramite relacionado con su tesis y disminuir el tiempo necesario para este proceso. Estos puntos definen en gran medida el criterio de solución.

La solución buscada es una solución final ya que resuelve el problema actual y por el momento no se<br>tiene pensado realizar otro proyecto como continuación.

Como parte del criterio de solución, también encuentran los requerimientos del sistema. los cuales constituyen características obligatorias del mismo. Estos requerimientos son:

Proporcionar una base de datos confiable que<br>contenga el nombre completo , número de cuenta, carrera que cursó, dirección y teléfono del alumno; tema de la tesis, nombre y lugar de atumno; cema director, fecha de registro de la<br>trabajo del director, fecha de registro de la que se cumpla ).

El desarrollo de un sistema de fácil operación para el personal que labora en servicios escolares, que sea rápido y funcional, que  $m$ inimice la incursión a error y facilite el mantenimiento.

lo más eficientemente posible las Realizar siquientes funciones:

Registro de nuevas tesis.

Eliminación de registros.

Modificación de datos.

Consulta de tesis.

Proporcionar reportes.

# I.3 DEFINICION DEL PROYECTO

Otra característica muy importante que forma parte del criterio de solución es el hecho de juez dierar el<br>equipo de computo com el cual se considerar el desarrollar v ejecutar el sistema.

Tomando en cuenta el equipo existente, el cual<br>consiste en una PC-XT, una PC-AT-y-una impresora; se propone el desarrollo del sistema utilizando alguno de los sigüientes lenguajes computacionales:

. 342. asrlnin

- $11.5$   $Cobol.$
- 2) Dhase III Plus.
- $3)$   $Pick Basic.$

consideran las ventajas y desventajas que Se l ofrece cada uno de estos lenguajes y se evaluan en base a las características del criterio de solución. con lo cual se observa que Dbase III Plus ofrece mayores ventajas para alcanzar los objetivos buscados ya que sus funciones facilitan el manejo de información a través de bases de datos. Permiten el desarrollo de las funciones regueridas de manera sencilla y funcional, es fácil de accesar y el sistema requerido puede ser desarrollado con el equipo disponible.

Se propone a la Jefa de Estudios Profesionales de la Facultad el desarrollo del sistema utilizando Dbase III Plus, mismo que fué aceptado.

Una vez seleccionado y aprobado el uso de Dbase III Plus, como el lenguaje en base al cual se lleva a cabo el desarrollo del sistema y se procede al análisis del provecto.

# I.4 ASEGURAR LA CALIDAD

La calidad de la definición del proyecto  $se$ asegura apegandose a los requisitos planteados ∷al. definir el problema y al "equipo disponible para su<br>desarrollo: Aunado a esto, la tarea de programación se<br>desarrollará en base a una estructura adecuada.
# I.S CONTROL

illian jir udar

Una vez definido el proyecto, es mostrado y<br>explicado a la Jefa de Estudios Profesionales, misma<br>que lo aprueba después de revisar y verificar que los<br>requerimientos solicitados se cumplen.

أفأكأ أمنى والأفقين وواقعتهم كيفا أفتي والمتوامة أومعملك يومعه والأميل المارا معايد متعاون والمتأمل الموردا

<u>ggo akuang ing kilombol Muko</u>

فالمكافأة والمسكون فالمستحقق المعاقبات لانتقالها والمستحدث والمحارب

eproductions of the monograph

Saledar Cortificial Saraw

فقاس سأفتال وإرزالين

فتراد والمناول فقع والمكرك المسارسية مناولين

والملائم والمتكرم والمستعدد والمستقاد والمستعدد والمستعدد

electronic con

i Cine

a katakan di Kabupatèn Sumah Kabupatèn Kalèndher Kabupatèn Sumah.<br>Kabupatèn Sumah Jawa Kabupatèn Sumah Kabupatèn Sumah Kabupatèn Sumah Kabupatèn Sumah Kabupatèn Sumah Kabupatèn

 $\label{eq:G1} \nu_{\rm p, \infty} = \pm \gamma_{\rm p} \lambda_{\rm p}^2 \, \Gamma_{\rm p} \, \gamma_{\rm p} \Gamma_{\rm p}^2 \, \Gamma_{\rm p} \, \Gamma_{\rm p} \, \Gamma_{\rm p}^2 \, \Gamma_{\rm p} \, \Gamma_{\rm p} \, \Gamma_{\rm p} \, \Gamma_{\rm p} \, \Gamma_{\rm p} \, \Gamma_{\rm p} \, \Gamma_{\rm p} \, \Gamma_{\rm p} \, \Gamma_{\rm p} \, \Gamma_{\rm p} \, \Gamma_{\rm p} \, \Gamma_{\rm p} \, \Gamma_{\rm p} \, \Gamma_{\rm p}$ 

ડે કર્યા સુખ્ય પરી

area and in

an da shekarar 2012.<br>Tanzani ya Amerika

وترقص ويتوسع وسيرس والمراجون والمقهاء والمراقب والمراجع والمراجع

#### ANALISIS

#### II.1 CRGANIZACION

Para llevar a cabo el análisis de la situación actual, es decir, cómo se realizan las aplicaciones requeridas por la Facultad, se estudiará cada una por Estas aplicaciones son: Altas, separado. **Bajas.** Consultas. Cambios y Reportes.

Las oficinistas de Servicios Escolares son las personas encargadas de realizar cada una de estas actividades, por lo cual se les aplica una encuesta<br>para conocer paso a paso el proceso que se sigue actualmente.

# II.2 ANALISIS DE LA SITUACION ACTUAL

EF **Proceso** de registro de tesis actual es completamente manual, se realiza a través de carpetas en las cuales se registran los datos, se archiva la papeleria y posteriormente son colocadas en el archivo correspondiente.

Al aplicar la encuesta à las oficinistas de<br>Servicios Escolares, se conòce el proceso que siguen en: cada una de las actividades relacionadas con el tramite de tesis. Estas actividades consisten en:

#### ALTAS.

Una vez que el alumno entrega la forma de registro de tesis en Servicios Escolares, en una primer carpeta se registran los siguientes datos:

- Nombre completo del alumno.
- Nombre completo del director.
- Titulo de la tesis.
- Fecha de registro.

Posteriormente, en una segunda carpeta se archiva la solicitud de registro de tesis ordenandolo de acuerdo al año de registro y al apellido del alumno. Existe una carpeta para cada carrera.

# BAJAS.

Si el alumno solicita la cancelación de su tesis, se sustrae de la segunda carpeta toda la papelería con esta y se borran los relacionada datos registrados en la primer carpeta o simplemente se indica que va ha sido cancelada. Si se registra una nueva tesis, en ocasiones no se borran estos<br>datos, simplemente se indica que esta cancelada y la fecha de registro de la nueva tesis.

# CAMBIOS.

Para cualquier cambio que sea solicitado, se borra de la carpeta de registro el dato a cambiar. se actualiza y después se archiva la solicitud de cambio con la demás papelería.

#### CONSULTAS

Cualquier consulta requerida se realiza buscando en la carpeta correspondiente el año de registro y el apellido del alumno.

# **REPORTES**

Esta actividad consiste en buscar aquellos datos que se requieran y copiar la información en nuevas  $farnas$ 

En base a los resultados de la encuesta. también se detectó la necesidad de desarrollar una aplicación que proporcione estadisticas, va que cuando se necesita saber algon dato de este tipo, es necesario dedicar mucho tiempo para obtenerio y puede no ser totalmente confiable.

Cada aplicación realizará una función específica, lo cual se disminuye la existencia de elementos con . redundantes.

No se hará uso de diccionario de datos, elementos ni tablas de datos auxiliares ya que el sistema de<br>control de tesis tendrá una mínima interrelación con el sistema de control de servicio social, la cual consiste únicamente en lectura de datos.

.Debido a esta relación se deberá estar en contacto con las personas que manejen este sistema ya que cualquier modificación a la definición de campos de la base de datos de servicio social deberá ser actualizada en este sistema.

No se cuenta con ningún tipo de documentación ∵va la información se maneja de acuerdo a la carrera **aue** que curso el alumno, a su apellido y al año en el cual se registra la tesis.

Una vez analizado el funcionamiento del proceso  $actual.$  se concluyó automatizar todas las funciones y conservar todo el trámite que el alumno necesita hacer a través de papeleo. Estos documentos seguiran siendo archivados ya que es necesario conservarios.

# TT. Z DEFINICION DE REQUERIMIENTOS

En "base a los resultados obtenidos al realizar el analisis y de acuerdo a la solicitud inicial se forma una descripción más detallada de las características que debe cumplir cada función del nuevo sistema, las cuales son :

# ALTAS:

Solicitar los datos del registro que se desea dar  $de$   $a$ lta $\ddot{}$ 

Inicializar las variables de memoria donde se quardarán los datos.

Validar los campos número de cuenta. carrera y fecha de registro.

Verificar que el registro a dar de alta no exista en la base de datos, de lo contrario no se debe realizar la alta.

Realizar la alta.

Permitir realizar tantas altas como se desee.

BAJAS.

Solicitar el número de cuenta y el código de carrera del registro que se desea cancelar.

Validar estos dos campos.

Buscar el registro en la base de datos.

Indicar cuando no exista el registro.

Verificar el campo de fecha de titulación.

No permitir la baja si el alumno va se titulo. Permitir la baja si el alumno no se ha titulado. Permitir realizar tantas bajas como se desee.

CAMBIOS.

Solicitar la fecha de registro. el nombre del director y el código de carrera.

Validar el codigo de carrera.

Dar opción para proporcionar nuevos parametros o para desplegar en pantalla los registros que cumplan con los parámetros ya establecidos.

Desplegar todos los registros que cumplan con los datos solicitados.

Permitir cambiar los datos necesarios.

Verificar que estos cambios sean correctos.

Actualizar el cambio en la base de datos.

CONSULTAS.

Solicitar la fecha de registro, el nombre del director y el codigo de carrera.

Validar el código de carrera.

Dar opción para proporcionar nuevos parametros o<br>para desplegar en pantalla los registros que cumplan con los parámetros ya establecidos.

Dar opción para desplegar conjuntamente los datos dël tesis y servicio social o unicamente los de tosis

Desplegar todos los registros que cumplan con los datos.

**REPORTES** 

Solicitar la fecha de registro; el nombre del<br>director y el código de carrera.

Validar el código de carrera.

Indicar que se debe encender la impresora.

Permitir al usuario modificar los parametros astablecidos o imprimir los registros que cumplan con estos.

Verificar que la impresora este en linea.

Imprimir el título, los parámetros solicitados y los registros que cumplen con estos.

La obtención de estadisticas constituve un nuevo requerimiento a través del cual se podra saber cuantos alumnos han terminado la carnera y cuantos no Para<br>obtener estos datos, será necesario proporcionar el<br>codigo de carrera deseado, el nombre del director y la<br>fecha de registro a partir de la cual se desea realizar este conteo.

De acuerdo a las necesidades de la Facultad. tampien se implantara la funcion de impresión de estadisticas. Esto con el fin de proporcionar . sor escrito los resultados. Esta función será opcional. se ejecutara siempre y cuando el usuario así io desee.

También se observó la necesidad de adicionar dos nuevas funciones que permitan reordenar y respaidar la informacion. estas formaran una nueva rama del sistema la cual se llamara Utilerias.

Esta Gltima necesidad surgió debido a los requerimientos de las funciones y al volumen de datos que se maneja actualmente: el respaldo de información<br>30 decidente en diskettes 5 % 1/200 % (600 %)

#### II 4 ANALISIS DE DATOS

Eñ coordinacion con la Jefa de Estudios Profesionales se establecen los campos que serán<br>necesarios para alimentar la base de datos. Estos son: Nombre, Dirección y Teléfono del alumno, Número de cuenta, Codigo de carrera. Tema de la tesis, Nombre y lugar de trabajo del director, Fecha de registro y Fecha de titulación.

Todos estos datos serán capturados a través de pantalla en el momento de registrar una nueva tesis. Cuando se desee realizar un cambio, consulta, reporte o estadistica será necesario especificar el codigo de carrera, el nombre del director y el periodo de registro correspondiente a aquellos registros que se deseen. Estos datos constituiran los parametros para realizar la busqueda. En el caso de consultas se presentaran en pantalla todos los datos de los alumnos.<br>que cumplan con estos parámetros con reportes se presentaná la opción de imprimirlos y en estadísticac se desplegara tanto el total de alumnos que han terminado como el total de los que no hayan terminado, la suma de estos y se indicaran los parametros solicitados.

El sistema de control de tesis estara conformado. por dos grupos de datos, la base de datos de tesis y la base de datos de servicio social. La relación entre<br>estas se presenta en la aplicación de consultas, donde se dara la opción de consultar conjuntamente los datos de tesis y servicio social. Esta opción permite llevar. un sequimiento del alumno, ver si existe relacion entre su servicio social y su tesis, cuanto tirmpo pagó entre ambos tramites, etc.

Ahora se procedera a definir el flujo que seguiran los datos en cada aplicación.

#### ALTAS.

Es necesario definir la longitud de todos y cada. uno de las campos do la liase de datos y poste inormento.<br>proceder a la captura a través de pantalla. Antos de dar la alta es necesario checar que no exista otra, tesis con el mismo número de cuenta y mismo, código de carrera, en caso de existir con anterioridad se permite verificar los datos capturados y volver a intentar. También se verifica que el número de cuenta y el codigo

de carrera hayan sido capturados correctamente. Una vez que los datos han sido verificados y aceptados se procede a escribirios en la base.

#### BAJAS.

Para dar de baja un registro es necesario<br>proporcionar el número de cuenta y el código de<br>carrera, mismos que deben ser validados. Posteriormente busca el registro y al encontrarlo se verifica que së no tenga fecha de titulacion; en caso de existir esta fecha el registro no podrá ser cancelado, de lo contrario se procede a borrario de la base de datos.

#### CAMBIOS.

Se debe especificar la carrera del alumno, el nombre del director y la fecha a partir de la cual se registro la tesis, Posteriormente se leen los datos de<br>aquellos registros que cumplen con los parámetros establecidos, son desplegados en pantalla y ∴se: seleccionan aquellos que necesitan ser modificados.

Después de realizar los cambios se verifica que no existan los mismos datos y una vez verificado se escribe el registro en la base. En caso contrario no se escribe.

# CONSULTAS.

Se debe especificar la carrera del alumno, ‴e1 del director y la fecha a partir de la cual se nombre. registró la tesis. Se presenta la opción de desplegar los datos de Servicio Social y los de Tesis o simplemente los de Tesis, posteriormente se leen los. .<br>Los datos de aquellos registros que cumplen con parametros establecidos y se despliegan en pantalla.

#### REPORTES.

Se debe especificar la carrera del alumno, el<br>nombre del director y el periodo de tiempo en el cual se registro la tesis. Posteriormente se da la opción de imprimir los datos de aquellas tesis que cumplan con los requisitos establecidos o de proporcionar nuevas condiciones.

#### ESTADISTICAS.

Se debe especificar la carrera del alumno, el nombre del director y el periodo de tiempo en el cual<br>se registró la tesis. Una yez especificados los<br>parámetros, se cuenta el número de registros que<br>cumplen con estos separando aquellos que tengan fecha de titulación de los que no Los datos finales se presentan en pantalla y se da la opción de imprimirlos.

# UTILERIAS.

modulo se puede escoger una de En este **las** siquientes opciones:

Indexación, en cuyo caso se organiza la información de la base de datos de acuerdo a la fecha de registro.

- Respaldo, en donde se copia la información de la base de datos en diskettes.

#### II.5 ASEGURAR LA CALIDAD

función incorporada al sistema **inueva** Lat (estadisticas) fue definida apegandose a las funciones existentes, con lo cual se asegura que no exista desviación alguna en los objetivos buscados.

# II.6 CONTROL

Se muestra a la Jefa de Estudios Profesionales el analisis efectuado y la nueva aplicación, los cuales fueron aprobados.

#### III.1 ORGANIZACION

El diseño se desarrollará módulo por módulo. Ēs. necesario que la Facultad proporcione personal de<br>servicios escolares para que capturen la información que se tiene archivada y de esta forma actualizar la base de datos.

El diseño físico de datos se simplifica en primer termino por las facilidades que ofrece Dbase III Plus en la creación de bases de datos y en segundo termino. por que la relación con el sistema de control de<br>servicio social es mínima, lo cual permite mayor<br>facilidad en el establecimiento de estándares.

#### $III.2$ DISENO ARQUITECTONICO

سي الأرباع أوران المستروح كالموارث والمستركب والمتعادل والمتعدد والمحامل والمحامل والمحاملة

asegurarnos de que se tienen los recursos Para necesarios para desarrollar e implantar este sistema. se realiza un análisis del equipo disponible y de esta forma conocer la capacidad de almacenamiento existente.

De acuerdo al volumen de información que se  $\sim$ se cuenta con capacidad suficiente para maneja. almacenar información de cinco años. Será necesario que al terminar un ciclo escolar se respalde la información del cuarto año anterior y de esta forma no saturar el espacio de almacenamiento de la computadora. Además de este respaldo se deberán efectuar respaldos frecuentes. para mayor seguridad.

componentes Todos los de software **Serán** desarrollados en Dbase III Plus; estos componentes son los programas, la base de datos que contendrá toda la información y una biblioteca que contendrá alas<br>subrutinas que serán utilizadas por los programas en repetidas ocasiones.

El equipo periférico esta compuesto por una impresora la cual dará soporte al equipo de cómputo y será conectada a una u otra PC según se requiera.

Para llevar a cabo todo el desarrollo del sistema

- será necesario contar con un manual de Doase III Plus y<br>- con la disponibilidad total del equipo de cómputo. Esto es necesario para consultar los parámetros y funciones que se requieran así como para codificar y probar programas.  $\mathbb{Z}$  is a

# III.3 DISERO FISICO DE DATOS.

ولينون والمواردة لأمام

.<br>10 - 10 dj vigi

De acuerdo a las necesidades de la Facultad se<br>definen los campos que conformarán la base de datos; los cuales son: SHARE SHARE TO SHE

.<br>. . . . . *.* .

DESCRIPCION DE ARCHIVOS

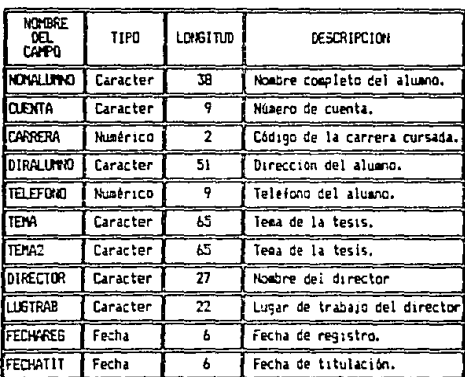

#### Base de Datos de Tesis

El nombre de cada programa o módulo seguirá las siquientes reglas:

- La primera letra debe ser una "T". la cual indica que se trata del sistema de Tesis.

- La segunda letra deberá corresponder a la primera inicial de la aplicación a la que pertenece. En el caso de existir dos o ំ ៣៦១ aplicaciones cuya primera inicial coincida, se agregará la siguiente inicial. Este proceso se aplicará hasta marcar una diferencia.

- Cuando una aplicación este formada por varias funciones, se deberá agregar al nombre de la<br>aplicación la primera inicial de la función. En<br>caso de repeticiones se deberá aplicar la regla mencionada en el punto anterior.

 $-$  El nombre de cada aplicación o función no debe exceder de ocho caracteres, de los cuales el<br>primero debe ser letra y los demás pueden ser letras o números.

- Los programas que sean ejecutados por dos o tres programas distintos serán excepciones ya que su nombre se formará iniciando con una "T" v agregando el nombre de la función que efectuen.

El nombre de la bases de datos corresponderá al tipo de información que contenga.

Una vez definidos los datos, se procede a diseñar las pantallas que se desplegarán en todas y cada una de las aplicaciones. Para este diseño, la Jefa de Estudios Profesionales expuso los requerimientos de datos en cada pantalla. en base a los cuales serán diseñadas. Utilizando la información proporcionada y analizando la dimensión de la pantalla se propone desplegar la informacion en formato de tres en tres registros : esto. en el caso de Altas, Consultas y Cambios. También se propone el desplegado de un recuadro superior en el cual se indicará el módulo en el cual se encuentra el usuario, la fecha y el nombre del plantel. Este desplegado incluirá los parámetros solicitados cuando se realicen Consultas o Cambios.

Las pantallas que se describen a continuación se pueden visualizar en el apéndice conforme a la figura indicada en el paréntesis.

# ESTA TESIS NO DEBE SALIR DE LA BEBLIOTECA

# Pantalla de Presentación

A través de esta pantalla se desea comunicar al usuario el nombre del sistema que esta accesando. 1a fecha y el plantel donde es utilizado.

La pantalla debe permanecer hasta que el usuario decida entrar al sistema (fig. 1).

#### . Menú Principal

. En esta pantalla se presentaran codas las<br>aplicaciones que componen el sistema incluyendo una dltima que permita al usuario salir, en cuyo caso aparecerá en pantalla un mensaje para informar que el sistema de tesis ha sido abandonado (fig. 2).

# Altas.

De acuerdo a las necesidades de esta pantalla. primero se debe desplegar el título de la información que será capturada seguida de un espacio en blanco en cada campo para realizar esta tarea; este desplegado sera de tres en tres registros (fig. 3 y fig. 4).

#### Bajas.

Primero se presentará una pantalla donde se solicita al usuario capturar el número de cuenta y el<br>código de carrera del alumno que desea cancelar su tesis (fig. 5). Posteriormente se desplegara alguno de los siguientes mensajes:

- Si el código de carrera es capturado incorrectamente, se solicita la captura correcta.

- No existe la cuenta con esa carrera y se da la opción para realizar otra baja (fig. 6).

- Al encontrar el registro, se despliega en pantalla la información correspondiente y se solicita la<br>confirmación para la baja. En este caso se indicará que el registro ha sido dado de baja (fig. 7).

- Cuando algún registro tenga fecha de titulación, se<br>indicara mediante un mensaje y no se permitira realizar  $l$ a baja (fig. 8).

- Al momento de abandonar este módulo, se procede a la<br>eliminación física de los registros marcados, indicando al usuario que se esta actualizando la base de datos  $(fig, \mathcal{D})$ e.

# Cambios, Consultas y Estadisticas.

Estos módulos requieren de una pantalla común en la que se solicitan los datos necesarios para encontrar aquellas tesis que se desea cambiar, consultar o de las cuales se requieren estadísticas. Estos datos son: fecha de registro de la tesis, la carrera que se desea analizar (puede ser una en específico o todas) y el nombre del director (también puede ser uno en especial o todos los que existan en la base de datos).

caso de capturar el código de carrera o la Eni fecha de registro incorrectos, se indicará al tusuario para que los corrija (fig. 10).

# Cambios y Consultas.

Después de definir los datos de las tesis que se desea consultar o cambiar, se desplegaran en pantalla los registros correspondientes en formato de tres en<br>tres, presentando diferentes opciones en cada una de  $l$ as aplicaciones (fig. 11, fig. 12 y fig. 13).

#### Consultas.

Cuando se desee consultar conjuntamente los datos de servició social y de tesis de un alumno, se<br>desplegaran en cada pantalla los de servico social en parte superior y los de tesis en la parte inferior 12.  $(fig. 14 \text{ y } fig. 15)$ .

#### Estadisticas.

Después de establecer los parámetros para realizar

la estadística, se presenta otra pantalla en la cual se indican los parámetros solicitados y se despliegan los<br>resultados obtenidos: Estos resultados indican cuántos alumnos va terminaron la tesis, cuantos no y el total de alumnos que cumplen con los requisitos.

Posteriormente ise presentan las opciones de<br>imprimir la estadistica, realizar otra o regresar al menú principal (fig. 16, fig.17 y fig. 18).

#### Reportes.

L'a'i primera pantalla de esta aplicación es igual a la que utilizan en forma similar Cambios, Consultas y Estadísticas, cambiando únicamente el nombre de la aplicación que se esta accesando y solicitando un<br>periodo de tiempo de registro. Después de definir los parametros aparecen las opciones de imprimir o regresar al menú principal. Si se desea la impresión después de realizarla se regresa al menú principal (fig. 19).

#### Utilerias.

En la primer pantalla se presentan las opciones existentes, las cuales son: reordenar archivos, respaldarlos o regresar al menú principal (fig. 20).

En la primera opción se despliega un mensaje indicando al usuario que espere un momento mientras se reorganiza la información.

En la segunda opción se despliegan en pantalla las indicaciones a seguir para realizar este respaido.

Para mayor referencia consultar la guía de usüario.

#### III.4 DISENO DEL SISTEMA

El sistema será diseñado en base a una estructura modular Jerarquica, de tal forma que cada función constituira un modulo específico ∵⊽ਂ quedarán distribuidas de la siguiente forma:

#### ï .....

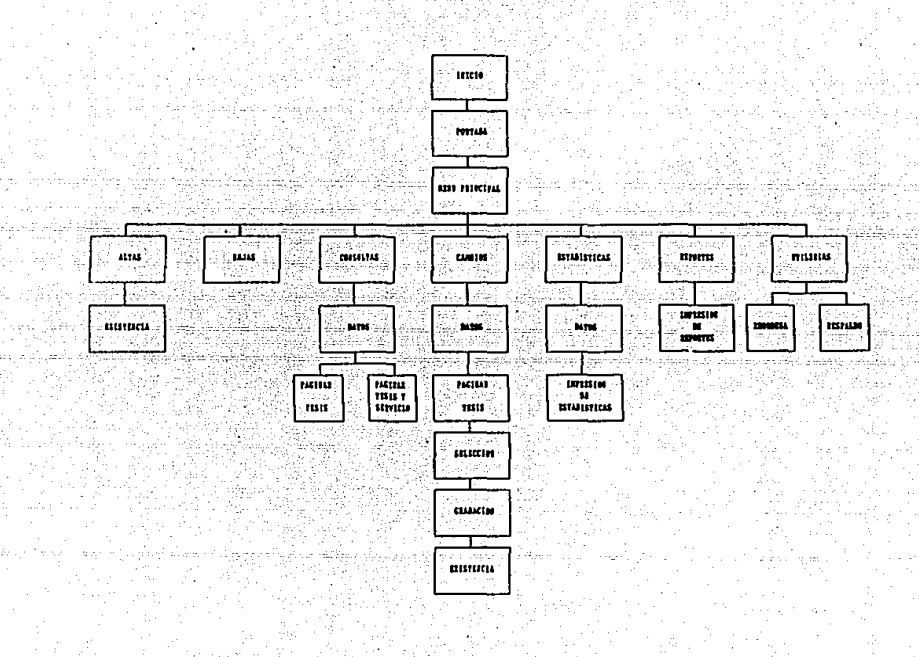

De acuerdo al flujo de los datos definido en la fase de análisis, se procede a diseñar los diagramas que muestran el comportamiento de cada aplicación. ាំចទ cuales se presentan a continuación:

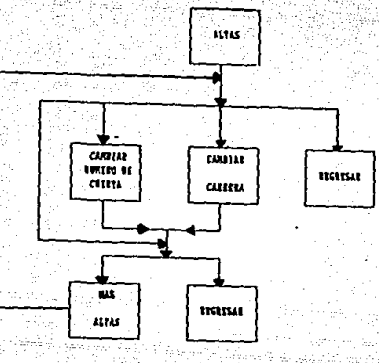

FLEJO DE DATOS, APLICACIOS DE ALTAS.

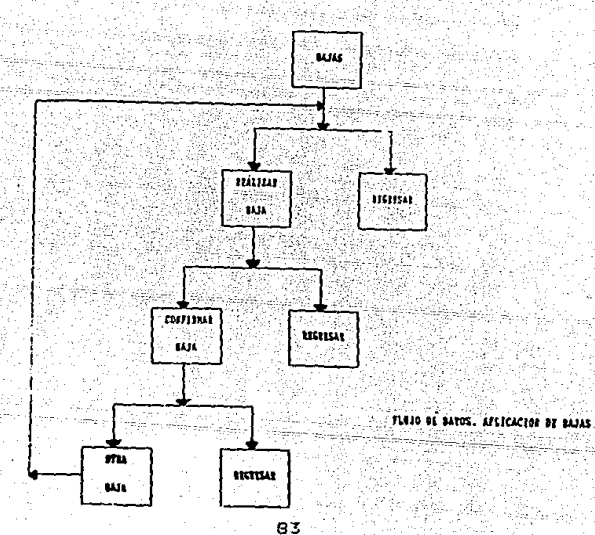

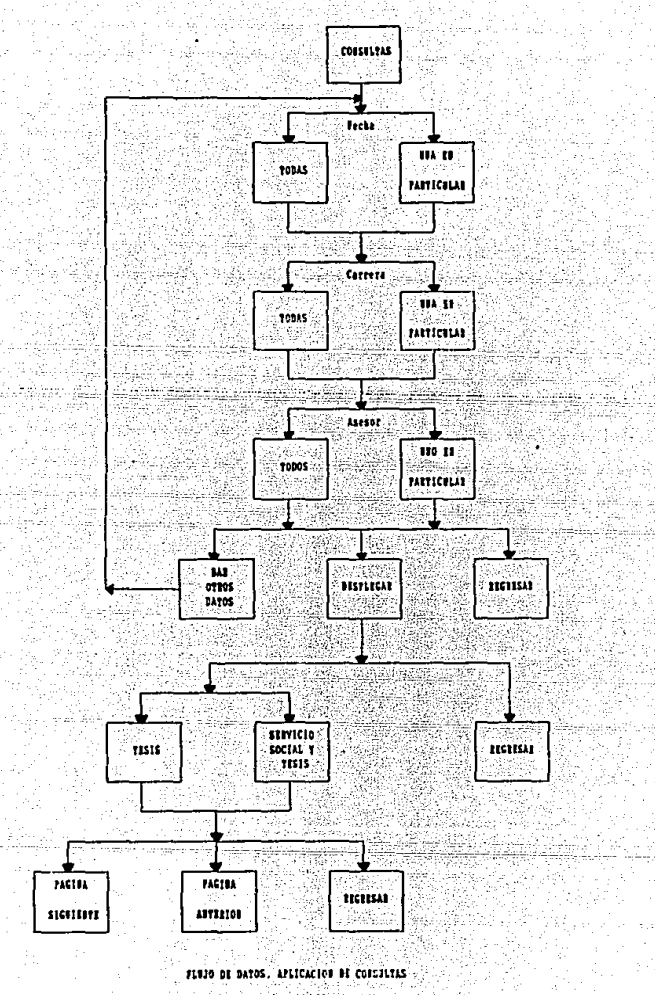

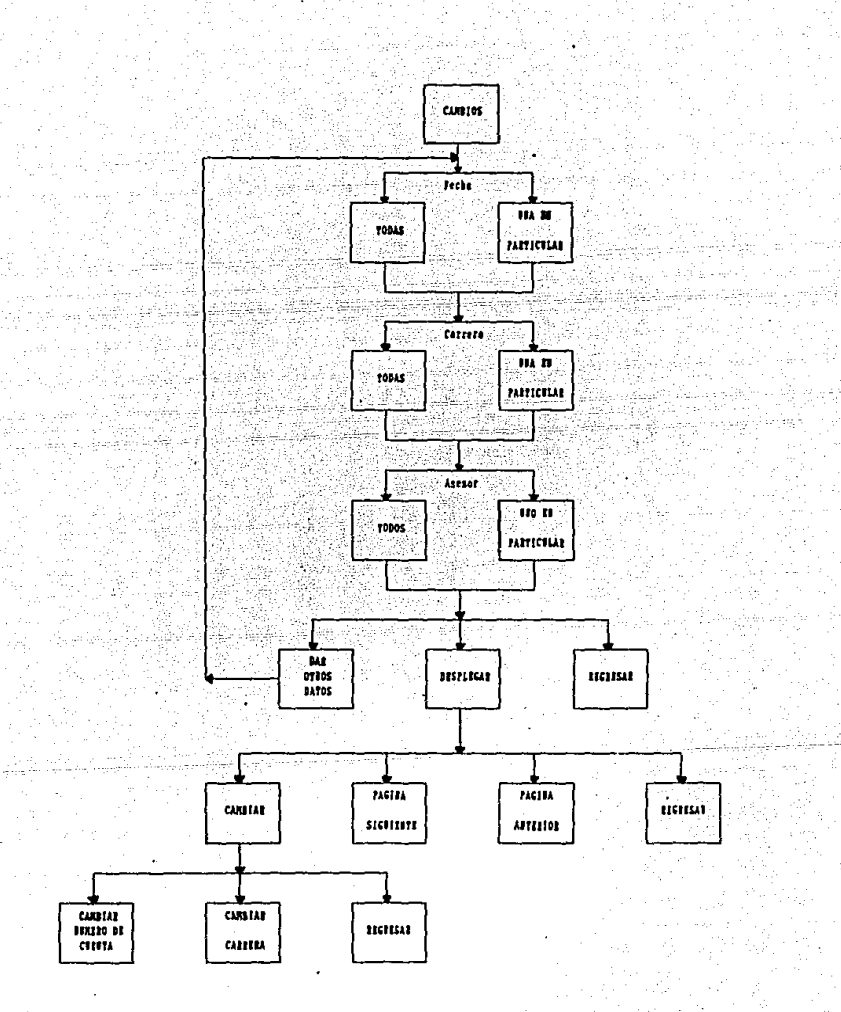

#### FLUID DE BATOS. APSICACION DE CAMBIOS.

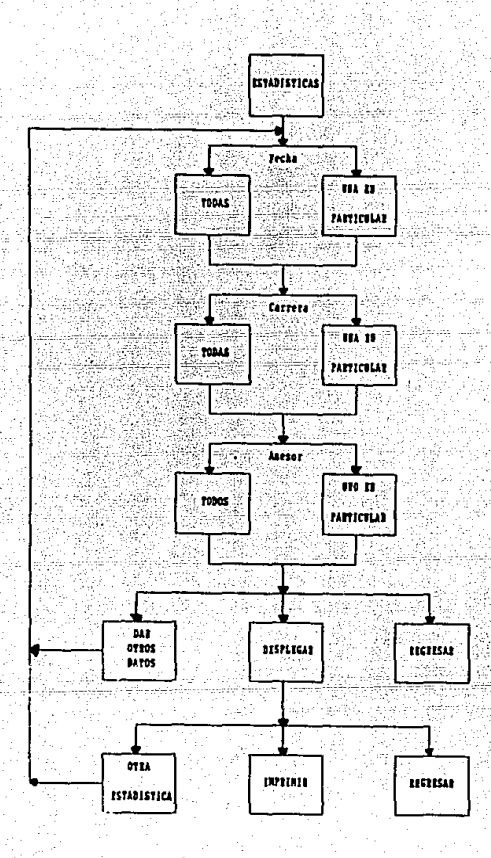

FLUJO DE DATOS. APLICACION DE ESTADISTICAS.

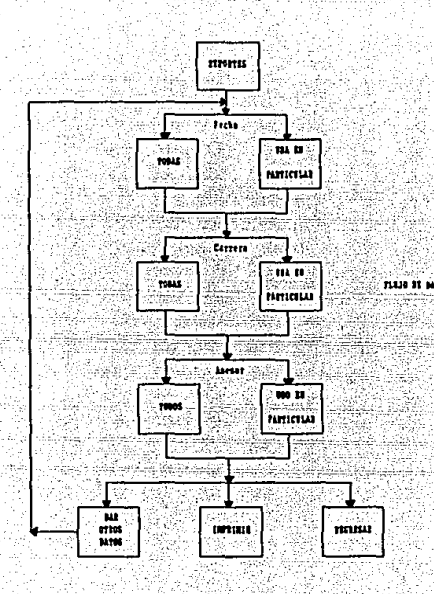

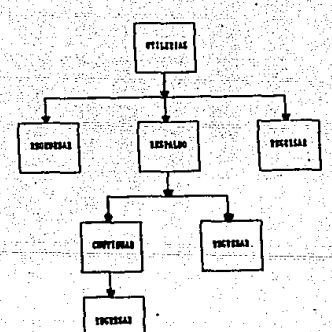

FLEAD BE SAFRE, AFLICACION BE STILLTELLE.

87

Wiltiche H Limmu.

Se deben tener en cuenta los siguientes puntos al capturar la información:

1) El número de cuenta debe seguir el siguiente formator

\*\*\*\*\*\*\*\*-\*

# = Cualquier número

8651961-0 Ejemplo:

ii) En el campo de carrera se capturará el código correspondiente. Las carreras que se imparten en la Facultad de Ciencias son:

21 Actuaria 7 23 Física 22 Biología

24 Matemáticas.

No se debe capturar el nombre de la carrera ya que caracteres en este campo no. se Permiten únicamente números.

iii) Los campos de fecha de registro de tesis y fecha de titulación deben seguir el siguiente formato:

### (DD/MM/AA)

Todos los demás iv) campos , solo) aceptan<sup>3</sup> caracteres. Si al momento de capturar un dato la computadora se encuentra en modo de minúsculas. todo será capturado en mayúsculas ya que así está definida.

Todos estos puntos se explicarán dentro de las sesiones de capacitación, exponiendolo a quienes se harán cargo del sistema y al responsable del mismo.

Además de esta capacitación se proporcionará una guía de usuario en la cual se explicarán los objetivos del sistema, los pasos a seguir para accesarlo, cómo elegir. las aplicaciones, cómo entrar y salir de cada menú o submenú.

# III.5 PLAN DE CONVERSION

es necesario establecer un plan de conversión Na ya que no existe un sistema para realizar este trabajo. lo que si es necesario es que el personal de Servicios Escolares establezca un plan para realizar la conversión de datos, es decir, capturar los datos que<br>se tienen archivados. Se debe tener especial atención en capturar integramente los datos omitiendo aquellos que ya hayan sido cancelados, tener siempre presente el formato de captura para cada campo y realizar este. proceso en el menor tiempo posible.

#### III.6 ASEGURAR LA CALIDAD

El sistema ha sido diseñado en base a una estructura modular jerárquica cuyas características permiten un funcionamiento optimo tanto de cada uno de los módulos como del sistema en sí.

Cada función se realiza en un módulo específico, lo cual permite entender con mayor facilidad cada aplicación y el funcionamiento del sistema como un todo También se simplifica la interacción entre módülös y se puede conocer con facilidad el flujo y manejo de los datos en cada uno de estos.

#### III.7 CONTROL

Se explicó el diseño propuesto. las razones por las cuales se utilizó la estructura antes mencionada;<br>el diseño de la base de datos y la necesidad de realizar respaldos.

La Jefa de Estudios Profesionales analizó cada uno de estos puntos mismos que fueron aprobados.

# **CONSTRUCCION**

# IV.1 ORGANIZACION

Una vez concluido el diseño de programas y<br>pantallas que conformarán el sistema, se procede a la<br>construcción física de los modulos. Esta construcción se realizará módulo por módulo codificando primero "los"<br>programas de niveles más altos continuando hasta llegar al nivel inferior.

Las rutinas que sean accesadas por la mayoría de<br>los programas se codificarán e incluirán en la biblioteca.

La codificación de los programas seguirá el 

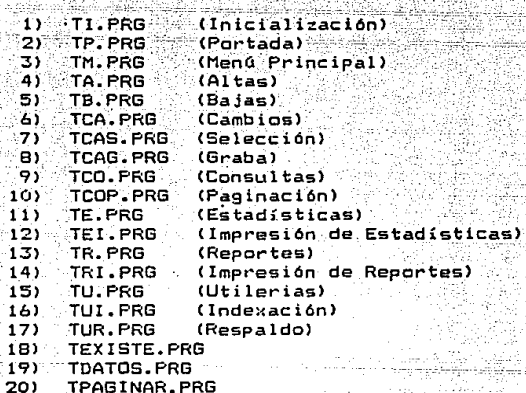

La biblioteca (TBIBLIO.PRG) estará conformada por las siguientes rutinas:

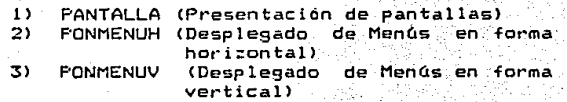

La guia de usuario se desarrollará de acuerdo a los siguientes estándares:

- í) Explicar el objetivo de cada aplicación.
- 11) Cómo accesar cada una de estas aplicaciones.
- iii) Indicar el formato de captura de cada campo.
- iv) Mostrar las opciones en cada caso. como accesarlas v su resultado.
- ŵ۶ Presentar la pantalla correspondiente en cada Paso.
- Describir los casos de error y presentar la vi) pantalla correspondiente;

# IV. 2 PROGRAMACION

Se procede a codificar los programas de acuerdo al orden establecido. Al compliarios surgieron errores de<br>codificación tales como omisión de letras o instrucciones, los cuales se corrigen inmediatamente.

Posteriormente se lleva a cabo la documentación de todos los programas que conforman el sistema dentro del mismo codigo.

Una vez codificados, compilados y documentados, se establece el orden en el cual se irán probando. Esta prueba se realiza de manera individual, de abajo hacia arriba, es decir, primero se prueban los programas de<br>nivel más bajo y al último los programas de nivel superior: esto se realiza para cada aplicación.

Antes de realizar la prueba de los programas. se. probarán las rutinas de la biblioteca ya que son utilizadas por la gran mayoría de estos. Estas rutinas son: Pantalla, Ponmenuh y Ponmenuv.

Para probarlas no se requieren datos v  $e<sub>1</sub>$ resultado esperado en cada una de estas es: e 1 siguiente:

## PANTALLA.

Debe pintar un recuadro en la parte superior de la pantalla indicando el módulo que se accesa. la fecha y el nombre del plantel.

#### PONMENI IH

Debe desplegar en pantalla las opciones indicadas en forma horizontal, ubicandolas de acuerdo a las coordenadas proporcionadas cuando se ejecuta.

Debe resaltar aquella opción en la cual esté posicionado y permitir moverse de derecha a izquierda y viceversa en estas opciones haciendo uso de las flechas del teclado.

- La opción elegida se guarda en una de las variables públicas del sistema y es utilizada en el programa que llamó a esta subrutina.

#### PONMENUV.

- Trabaja de igual forma que Ponmenuh con la diferencia que este presenta las opciones en forma vertical v. el movimiento de la opción resaltada será de arriba hacia abajo y viceversa.

continuación se presentan los resultados A. esperados al probar cada programa. Estos son:

#### TEXISTE, PRG

Si se introduce el código de carrera o el número de cuenta erroneo debe ser indicado al usuario a través de un mensaje y permitir la corrección de este.

- En caso de existir otro registro con el mismo número. de cuenta y carrera. se informará al usuario mediante un mensaje y se dará opción a modificar cualquiera de estos.

- Cuando el campo de fecha de registro se deje en blanco; se le debe asignar la fecha del día en el que se realice el movimiento.

#### TCAG.PRG

- Las variables de memoria deben contener exactamente los datos del registro que será cambiado. ser<br>presentados en pantalla y permitir realizar los cambios necesarios, los cuales deben quedar grabados en estas.

#### **TCAS. PRG**

- Al probar este módulo, se espera que resalte el registro que será modificado y mande llamar a TCAG PRG. - En caso de no seleccionar ningún registro debe regresar a TPAGINAR. PRG.

#### TCOP. PRG

- Las variables de memoria en base a las cuales se hará la selección de registros, deben ser asignadas correctamente con los parámetros deseados. ya que:

1) Si se requiere un director y una carrera especifica, a las variables se les asignaran los valores requeridos.

2) Si solo se especifica el director o la carrera, se asignará este valor  $1 - 1$ variable Xafi correspondiente.

 $\mathsf{S}$ ) Si no se especifica director ni canrera, e e asignará a las variables correspondientes ùn∛ indicador para seleccionar todos los registros.

- Si no existen registros que cumplan las condiciones descritas, debe aparecer un letrero en pantalla indicando que es fín de archivo y permitiendo regresar al menú principal.

En caso de existir registros. debe fijar el número del primero que cumpla con las condiciones.

Posteriormente si no ° se™ asignaron parametros específicos a las variables de control, se les debe in asignando el nombre del director y el número de carrera que contenga el registro en el cual se encuentre posicionado, en este momento y checar si cumple con los

datos solicitados. De no cumplir con estos, debe presentar las opciones de regresar. página siguiente o página anterior; en caso contrario se busca este registro en la base de servicio social, se despliega el título de servicio social junto con los datos y posteriormente el título de tésis con los datos correspondientes.

Una vez desplegados estos datos se deben presentar las opciones mencionadas anteriormente. Si se diera el caso de no existir el servicio social, se indica al usuario que no se tiene registrado y se presentan las opciones va mencionadas.

# TPAGINAR.PRG

- Se debe indicar en el recuadro superior de<br>pantalla que aplicación se esta ejecutando y 71 д los parámetros solicitados.

- Las variables de memoria en base a las cuales se hará la selección de registros, deben ser<br>correctamente, ya que: asignadas

1) Si se requiere un director y una carrera a las variables se les asignarán los especifical valores requeridos.

2) Si solo se especifica el director o la carrera, asignara este valor a la Variable sé correspondiente.

3) Si no se especifica director ni carrera, se asignará a las variables correspondientes un indicador para seleccionar todos los registros.

- Debe posicionarse en el primer registro que cumpla con los parámetros. En caso de no existir ninguno se<br>indica al usuario que es el fin de archivo y se presenta la opción de regresar. Si existen registros se fija el número del primero.

Si se trata de consultas se debe desplegar la opción de servicio social y tesis o simplemente tesis. En sel primer caso debe ejecutar TCOP.PRG. y en el segundo caso continua por el mismo camino que cambios y estadísticas. Al seguir este camino, se verifica que el registro cumpla con los datos solicitados en cuyo caso.

se lleva un control para saber si es el primero, segundo o tercer registro a ser desplegado. Después de esto se escribe el registro en el lugar que le corresponde en pantalla y se verifica si ya se escribieron los tres registros, si no se han desplegado tres registros se verifican los siguientes hasta escribir tres o haber recorrido toda la base de datos, en cuyo caso se indica al usuario.

Después se presentan las siguientes opciones:

- + Regresar al menú principal.
- + Desplegar la página siguiente.

En esta opción se deben buscar los siguientes que cumplan con los parámetros y registros ejecutar el proceso nuevamente.

+ Desplegar la página anterior.

Si se desea esta opción, se deben encontrar los tres registros anteriores que cumplan con los parametros y desplegarse; en caso de llegar al principio del archivo o al primer registro que<br>cumpla con los parámetros se empezará a desplegar nuevamente en orden.

+ Realizar algún cambio.

Al escoger esta opción se debe ejecutar el programa TCAS.PRG.

#### TEI.PRG

Proporcionar las opciones de Continuar o Regresar.

- Si se elige la primera opción se debe verificar que la impresora este prendida y en línea Si no se<br>encuentra lista se le indica al dsuario y se le presentan las opciones de reintentar o regresar; en. caso de escoger la primera se vuelve a ejecutar este chequeo. Una vez que este lista la impresora se procede a imprimir.

Se debe imprimir el título, los parámetros y los resultados obtenidos.

# TDATOS. PRG

- Las variables a ser utilizadas deben ser asignadas de la siguiente forma:

+ Si se desea una fecha de registro en particular. 'se asigna esta a la variable correspondiente visi no es indicada se asigna la del dia en que se este trabajando.

+ Si se desean todas las fechas. Se asigna la fecha de registro más antigüa.

+ En cuanto a la carrera, si se desea una en particular se debe validar el código; en caso de error se da se usua del corregio y en caso contrario se asigna-<br>este valor a la variable correspondiente: Si se desean<br>todas las carreras se asigna un indicador a la variable.

+ Si se desea un director particular se asigna el<br>nombre a la variable correspondiente y en caso de elegir a todos los directores, se asigna un indicador.

- Se deben presentar las opciones Desplegar, Dar otros datos o Regresar al menú principal.

+ En la primera opción. cuando sea accesado por TE.PRG debe regresar el control a este mismo programa y en otro caso accesa a TPAGINAR. PRG.

+ En la segunda opción se debe limpiar la pantalla y dar oportunidad a capturar nuevamente los parámetros.

#### TCA, PRG

- Debe inicializar las variables correspondientes,<br>indicar que se tratazdel modulo de Cambios y accesar el Programa TDATOS.PRG.

# TCO. PRG

Debe inicializar las variables correspondientes, Indicar que se trata del módulo de Consultas y accesar el programa TDATOS.PRG.

TE.PRG

- Debe inicializar las variables correspondientes.<br>Indicar que se trata del modulo de Estadísticas y accesar el programa TDATOS.PRG.

De acuerdo a los parámetros, se realiza el conteo necesario para obtener los resultados.

 $-$  Desplegar los parametros solicitados y los resultados obtenidos.

Se deben presentar las opciones Imprimir, Otra Estadistica o Regresar al menú principal.

- En la primera opción se ejecuta el programa TEI.PRG.

+ En la segunda opción se realiza el mismo proceso.

#### TA. PRG

- Desplegar en pantalla el título de los campos que serán capturados. Esta pantalla se presenta en formato de tres en tres registros.

- Permitir al usuario moverse hacia arriba o hacia abajo en estos registros de captura resaltando siempre aquel en el que este posicionado e iniciar la captura<br>de los datos.

- En caso de pasar los tres registros, permitir la<br>opción de realizar Más altas o Regresar. Al escoger la primera opción se realiza nuevamente el proceso.

- Al desear dar una alta, se inicializan las variables de memoria, se capturan los datos en estas y se ejecuta el programa TEXISTE.PRG.

-Después de verificar que el registro no existe en la<br>base de datos, se da de alta y se presentan las opciones de Más altas o Regresar al menú principal. En el primer caso se realiza nuevamente el proceso.

#### TEi. PRG

- Pedir a través de pantalla el nómero de cuenta y la<br>carrera del alumno que desea cancelar su tesis.

- Validar ambos campos.

ati Buscar el registro que cumpla con estos parámetros.<br>En este punto existen dos caminos:

 $+$  Si el registro no existe se indica al. usuario. Si existe y tiene fecha de titulación se informa al usuario que no se puede realizar la baja, y en ambos<br>casos se presenta la opción de Dar otra baja o Regresar al . menú principal. En el primer caso'se realiza<br>nuevamente el proceso.

<sup>+</sup>Al encontrarlo y que no tensa fecha de titulación, se escriben en pantalla los datos de este re9istrO *y\_·*  pregunta al usuario si es el registro buscado, en cuyo.<br>caso se pide confirmar la baja. Al ser afirmativa la  $\overline{\textsf{caso}}$  se pide confirmar la baja. Al ser afirmativa $\overline{\textsf{as}}$ respuesta, se marca el registro.

Posteriormente se deben presentar la opci6n de Otra baja o Re9resar. En el primer caso se realiza y en el segundo se indica al usuarid que se está realizando la baja fisica de 105 registros marcados y se regresa al menú principal.

#### TR.PRG

En forma similar al pro9rama TDATOS.PRG, esta aplicación solicita parámetros. Estos parámetros son asignados a variables de memoria las cuales ayudarán a la selección de los registros que se desea imprimir. En caso de no indicar un valor específico para alquno de los parámetros, este no será utilizado para la selección y si no se indica<br>un valor específico para ninguno de estos. se especifico para ninguno de estos, imprimirán todos los registros.

- Se debe indicar que se prepare la impresora presentar las opciones de Imprimir, Dar otros datos o Regresar al meno principal. En el primer caso se ejecuta el programa TRI.PRG. En el segundo caso se ejecuta el programa TRI.PRG. En el segundo caso se<br>inicia nuevamente el proceso.

#### TRI.PRG

- Proporcionar las opciones de Continuar o Regresar al menú principal.

كالأفقاء ووالمرامل

- Si se elige la primera opción se debe verificar que<br>la impresora este prendida y en línea. Si no se<br>encuentra lista se le indica el usuario y se le presentan las opciones de Reintentan o Regresar: en caso de escoger la primera se vuelve a ejecutar este chequeo: Una vez que este lista la impresora se procede a imprimir.

er, Se debe imprimir el  $\texttt{title} = \texttt{del}$  reporte  $\texttt{v} = \texttt{los}$ parámetros.

Imprimir registros que cumplan con los ាំចេ parametros. Los datos a imprimír son: Nombre del<br>alumno, número de cuenta, carrera, teléfono, fecha de registro, fecha de titulación (si tuviere), dirección, tema de tesis, nombre del director y lugar de trabajo de este último.

- Se debe llevar un control de registros por hoja y 'la numeración de estas.

#### TUI.PRG

- Debe indicar al usuario que espere un momento.<br>mientras se realiza la reordenación de la información. Una vez finalizada, devuelve el control al programa TIL PRG.

#### TUR. PRG

- Se debe indicar al usuario los pasos a seguir para realizar el respaldo. Una vez finalizado, devuelve el control al programa TU.PRG.

# **TULPRG**

- Debe presentar las siguientes opciones: Reordenar Archivos, Respaldar la Información o Regresar. En el Primer caso se debe ejecutar el programa TUI.PRG. En el segundo caso se debe ejecutar el programa TUR.PRG.

#### TM. PRG

- Debe presentar las opciones de las aplicaciones existentes y ejecutar el programa correspondiente a la que se hava elegido.

# TP.PRG

- Debe desplegar en pantalla el título del sistema. la fecha y el nombre del plantel. Se indica al usuario que para proseguir debe presionar una tecla.

#### **TI PRG**

Debe desplegar un letrero indicando al usuario que espere un momento.

- Debe preparar el medio ambiente en el cual trabajará el sistema.

Debe inicializar las variables que serán utilizadas en varios programas (variables públicas) y almacenar en memoria las subrutinas de la hiblioteca.

# IV.3 PRUEBA UNITARIA

Se abastecen tanto la base de datos de servicio social como la de tesis considerando el tipo de datos necesarios para probar los programas. Se realiza un respaldo de esta información y se imprimen todos los registros con sus campos para que de esta forma se pueda visualizar la información al ir realizando las pruebas independientemente.

Se prueban exhaustivamente las rutinas de  $I =$ biblioteca, se corrigen los errores encontrados como "o" fueron el cambiar una letra "O" por un número (cero) en las opciones.

Posteriormente son instalados en la biblioteca del sistema. ya que son requeridos para la ejecución y prueba de los demás programas.

Los programas serán probados en el mismo orden en

el cual se definieron los resultados esperados.

Después de realizar la prueba independiente de<br>Llos programas, en general se obtuvieron los todos los pro9ramas, en general se obtuvieron los resultados esperados. Surgieron problemas en pro9t"amas TEXISTE.PRG y TB.PRG ya que no validaban que el número de cuenta no fuera ceros. También se present6 la omisión de variables, contadores o de instrucciones<br>en diferentes programas, los cuales fueron incluidos. Se vuelven a probar estos programas logrando un resultado satisfactorio.

Los cambios efectuados a cada programa no alteran la función de este ni los objetivos del sistema.

IV.4 DESARROLLO DE DOCUMENTACION

este sistema se desarrolla una guía de santo la del de la de la del de la de la de la de la de la de la de la<br>Usuario en la cual se explica el objetivo general del sistema, la función de cada aplicación y el procedimiento a seguir para ejecutarla presentando las pantallas 9ue aparecerán al usuario en cada caso.

IV.S DESARROLLO DEL MATERIAL DE ENTRENAMIENTO

El plan de entrenamiento tiene como propósito instruir a las oficinistas de Servicios Escolares en el uso del sistema. Para lograr esto será necesario empezar desde cómo encender y apagar una computadora.

Se hará uso de la guía de usuario *y* del sistema para ir mostrando paso a paso el funcionamiento de cada aplicación, como entrar a cada una de ellas, las restricciones de captura y los caminos que se pueden -- ---se9uir.

En el caso de reportes impresión de estadisticas, se les capacitará en el uso de la impresora, cómo encenderla, ponerla en linea, la forma de instalar las hojas *y* cómo debe ser conectada a la c~mputadora.

Se darán dos sesiones de esta capacitación a las que aSistirá el personal que vaya *a.* quedar a car90 del sistema.

IV.6 ASEGURAR LA CALIDAD

El material para entrenamiento y el curso en si fueron desarrollados en base a los conocimientos con los que cuenta el usuario y a los que, debe adquirir para el uso del sistema.

# IV.7 CONTROL

La Jefa de Estudios Profesionales aprueba los<br>resultados obtenidos en la prueba unitaria, en el<br>formato y desarrollo de la guía de usuario y en el plan de entrenamiento.
### PRUEBA

### V.1 DRGANIZACION

Después de probar en forma independiente los<br>programas que conforman el sistema y habiendo<br>verificado el correcto funcionamiento de estos, se habiendo procederá a realizar la prueba de integración, la cual se llevará a cabo aplicación por aplicación, lo cual en sí constituye la prueba del sistema.

Al realizar la prueba de todo el sistema se debe verificar que funcione de acuerdo a las necesidades de Ia Facultad.

### V.2 PRUEBA DEL SISTEMA

Para probar el correcto funcionamiento del sistema së utilizarán los resultados esperados definidos en la fase de Construcción y se verifica la correcta conexión entre los programas de cada aplicación.

### ALTAS.

Debe cumplir con lo esperado para los programas<br>TA PRG - y TEXISTE PRG verificando que el paso de parametros del primero al segundo y viceversa sea correcto.

### BAJAS.

Debe cumplir con las especificaciones establecidas para el programa TB.PRG.

### CAMBIOS.

han, maram i pobljev i zači bogo u sesti neme

Debe cumplir con las especificaciones establecidas TCA.PRG, TDATOS.PRG, TPAGINAR.PRG, TCAS.PRG, Para: TCAG.PRG y TEXISTE.PRG conjuntamente, verificando que el paso de parámetros a través de estos sea e: correcto.

### CONSULTAS.

Debe cumplir con las especificaciones establecidas Para TCO.PRG, TDATOS.PRG, TPAGINAR.PRG y TCOP.PRG conjuntamente. verificando que el paso de parámetros a través de estos sea el correcto.

### ESTADISTICAS.

Debe cumplir con las especificaciones establecidas para TE.PRG, TDATOS.PRG y TEI.PRG conjuntamente, verificando que el paso de parámetros a través de estos sea el correcto, que sean los solicitados y los que refleja el reporte de resultados.

### REPORTES.

Debe-cumplir con las especificaciones establecidas para TR.PRG y TRI.PRG conjuntamente, verificando que el paso de parametros a través de estos sea el<br>correcto, que sean los solicitados y los que refleja el reporte.

### **UTILFRIAS**

Debe cumplir con las especificaciones establecidas para TU.PRG. TUI.PRG y TUR.PRG.

MENU PRINCIPAL.

Debe cumplir con las especificaciones establecidas para TM. PRG.

Se hará uso de datos diferentes a los utilizados en la prueba unitaria y en un mayor volúmen, tratando de simular el uso real que tendrá el sistema.

Se verifica exhaustivamente la aplicación de Altas para que de esta manera se vaya alímentando la base de datos. Posteriormente se verifican las demás<br>aplicaciones-una-y-otra vez en distinto orden para localizar posibles fallas en cualquiera de ellas.

De esta forma se prueba la integridad y desempeño. del sistema, el cual varia en relación a la cantidad de datos almacenados. Entre más datos sean almacenados mayor será el tiempo de respuesta, esto dentro de un rango aceptable. En este punto es importante mencionar que el desempeño del sistema es eficiente en gran parte por que solo es accesado por un usuario a la vez.

### V.3 ASEGURAR LA CALIDAD

El sistema es mostrado a la Jefa de Estudios Profesionales para que verifique el funcionamiento y se le pecomienda probar aplicación por aplicación.<br>ayudándose de la guia de usuario. En caso de omitir algún punto importante se le indica para ser probado.

### V. 4 CONTROL

Al realizar esta prueba. se noto la necesidad de describir con mayor claridad algunos puntos de la guia de usuario. Se llevan a cabo estas correcciones y se obtiene la aprobación para instalar el sistema.

### VI. 1 ORGANIZACION

El sistema será instalado en el disco duro de una de las PC s'disponibles; compilado y entregado listo<br>para ser usado: Es necesario dejar la base de datos<br>completamente limpia para que se capture la información que se tiene archivada en carpetas.

Por cualquier problema que pudiera llegar a<br>r, también se proporcionan dos copias del sistema surgir en diskettes.

### VI. 2 PLANEACION

同士 proceso de instalación del sistema no interfiere en las actividades normales del personal de servicios escolares ya que no realizan ninguna actividad utilizando el equipo de cómputo.

Se permanecerá en contacto con el usuario durante un tiempo considerable para asesorario en el manejo del sistema v avudarlo en casos de duda.

### VI.3 INSTALACION

Para llevar a cabo la instalación no se requiere ningún tipo de acondicionamiento adicional del medio. ambiente donde se hará uso del sistema ya que se cuenta con el mobiliario necesario, con la instalación eléctrica adecuada y demás requerimientos.

Después de instalar el sistema se procede a capturar toda la información de tesis que se tiene<br>almacenada: Es necesario transladar la información mediante captura ya que se trata de un sistema que trabaja en linea y no existía uno anteriormente.

Al capacitar a las oficinistas de Servicios<br>Escolares en el uso correcto del sistema, se hace hincapié en la importancia que tiene el sistema ya que.

facilitara en gran medida su trabajo; ahorrarán tiempo, ya no sera necesario llevar un registro en una carpeta adicional. permitira realizar todas las funciones de manera rápida sin necesidad de buscar carpetas y mantiene un registro confiable.

Se les enseñan los puntos básicos en el manejo de una computadora tales como el encendido y apagado de esta, el manejo de las teclas, etc.

Posteriormente, con avuda de la quia de usuario muestra el funcionamiento de cada aplicación. se les que teclas deben usar para posicionarse en una opción o Para escogerla, cómo capturar el número de cuenta.  $e1$ código de carrera, etc.

### VI:4 POST-INSTALACION

Una vez que ya se explicó como funcionan todas y cada una de las aplicaciones y los caminos que existen.<br>se permanece supervisando el uso del sistema y ayudando en cualquier duda.

### VI.5 ASFGURAR LA CALIDAD

Se supervisa el uso inicial del sistema ya que el personal de Servicios Escolares no cuenta con conocimientos computacionales y para revisar que se haya instalado correctamente.

### VI.6 CONTROL

Durante varias semanas el personal de Servicios Escolares utiliza el sistema y verifica Έl. funcionamiento correcto de este, con lo cual la Jefa de Estudios Profesionales lo acepta formalmente y se hace responsable de su uso.

### **MANTENIMIENTO**

Conforme el usuario utiliza el sistem<mark>a pued</mark>e requerir alguna un cambio en al96n nuevas funciones o la detectar ciertos problemas, modificación que puede ser desde programa hasta la ampliación de remodelación total del sistema.

Se decidió dar oportunidad a algún alumno de realizar su servicio social llevando a cabo cualquier tipo de mantenimiento que llegue a requerir el sistema.

Se recomienda hacer uso de esta metodología para cualquier mantenimiento futuro.

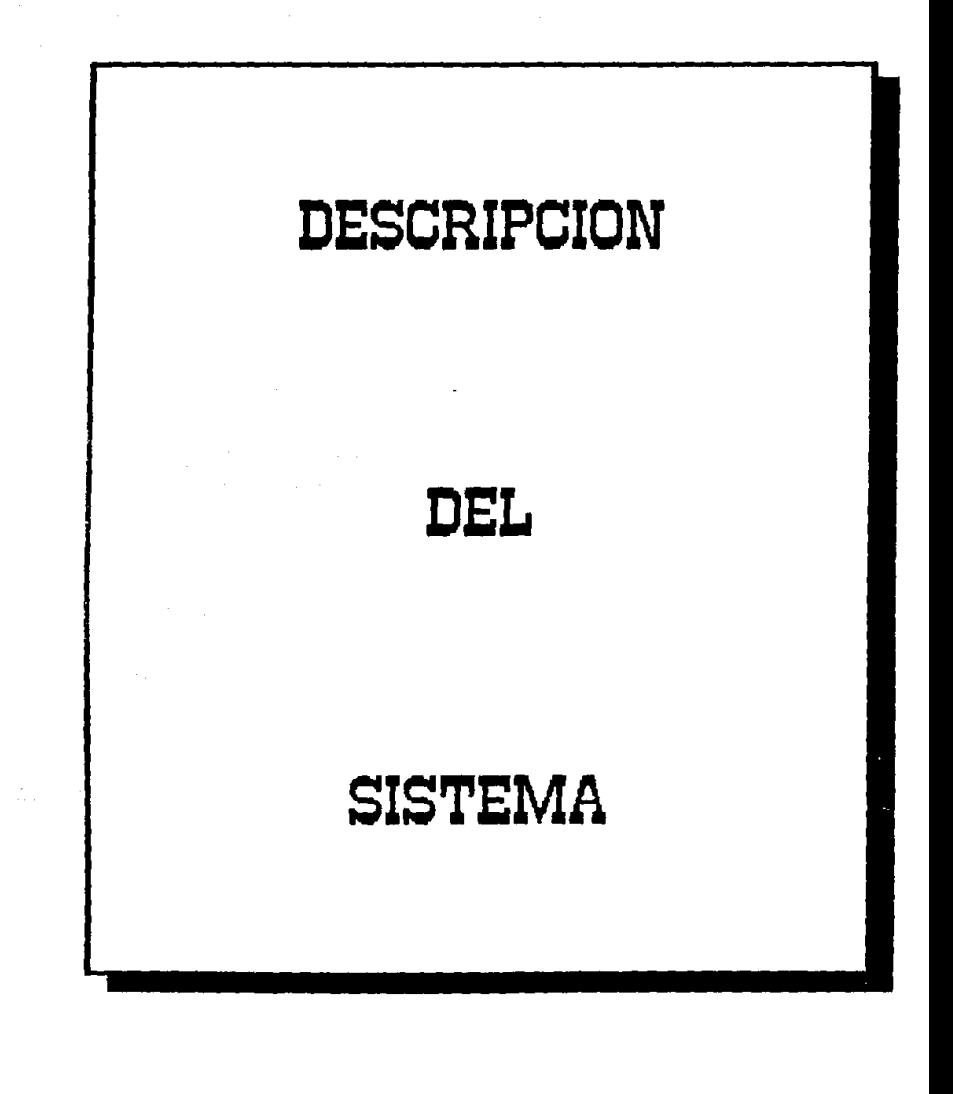

### **FSTRUCTURA**

Al realizar el analisis para decidir cual sería la mejor estructura para desarrollar el sistema, se<br>concluyó que la estructura modular jerárquica cumple<br>con los puntos solicitados en la descripción del problema además de ofrecer grandes ventajas.

Es una estructura organizacional mediante la cual cada tarea o función del sistema se realiza en un modulo especifico, el cual no es muy extenso. A la ca

Entre las ventajas que se mencionaron anteriormente se encuentra la facilidad para efectuar cualquier cambio o ampliación al sistema. Feta facilidad es debida a la separación de funciones ya que cuando se requiere una modificación, esta se lleva a cabo en una rama del sistema sin afectar las demás y cuando se requiere una nueva función simplemente se debe adicionar un nuevo módulo adaptándolo al medio ambiente de trabajo del sistema  $\gamma$  estableciendo adecuadamente la interacción de este con los módulos que sea necesario.

Además de esto cada módulo puede ser probado y compilado independientemente.

Aunada a estas ventajas, también permite entender con mayor claridad el funcionamiento del sistema y facilita en gran medida la localización de errores.

Utilizando el diagrama de flujo se puede tener más clara la secuencia de las funciones. cuantos caminos puede seguir el sístema; esto constituye una ayuda para los puntos mencionados anteriormente.

Se debe mencionar también que haciendo uso de este tipo de estructura se agiliza la operación del sistema ya que se puede elegir la opción deseada, la cual será ejecutada inmediatamente sin accesar las demás funciones.

A continuación se presenta el diagrama jerárquico del sistema y se explica en que consiste cada uno de los módulos.

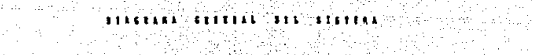

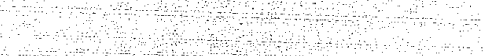

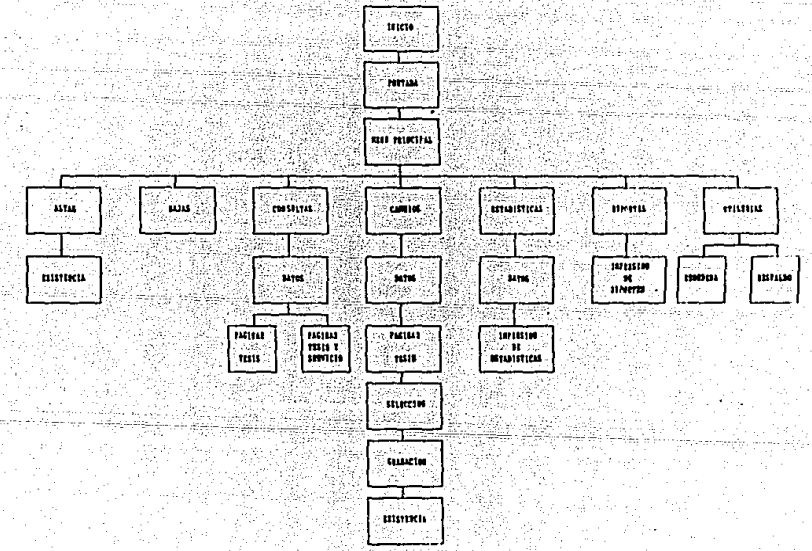

110.

### DESCRIPCION DE LAS TAREAS QUE REALIZA CADA MODULO

### MODULO DE INICIALIZACION ( TI.PRG )

Este módulo tiene por función acondicionar el ambiente en el que se va a trabajar, es decir, todas aquellas funciones que tienen un valor específico por default y que se desea modificar. son reasignadas en este módulo.

También se declaran todas la variables que serán utilizadas en varíos módulos, estas variables son mejor. conocidas como " públicas ";

### MODULO PORTADA ( TP. PRG )

Es ejecutado por el módulo Inicialización y su función es desplegar la pantalla de presentación del sistema.

### MODULD MENU PRINCIPAL (TM. PRG.)

Es ejecutado por el módulo Portada y tiene por<br>tarea desplegar en pantalla todas las opciones con las<br>que cuenta el sistema. Mánda a ejecutar el siguiente módulo de acuerdo a la opción que se elija.

### MODULO DE BAJAS ( TB.PRG )

Es llamado por el módulo de Menú Principal. Accesa la base de datos de tesis. Solicita mediante pantalla el número de cuenta y la carrera del alumno cuya tesis. se desea dar de baja y realiza la validación de esta información.

Localiza el registro correspondiente en la base de datos. Si este registro no existe envia un mensaje y da oportunidad a proporcionar nueva información; en caso contrario, verifica que el registro no tenga fecha de titulación, despliega en pantalla todos los datos<br>relacionados con ese registro y lo marca para ser borrado. Cuando el registro tiene fecha de titulación envía un mensaje informando que la tesis va ha sido terminada y no permite el borrado de este.

Una vez seleccionados todos los registros que se desea dar de baja, se procede al borrado físico.

### MODULO DE ALTAS ( TA. PRG )

Es ejecutado por el módulo de Menú Principal y accesa la base de datos de tesis.

Despliega una pantalla de captura en la cual el usuario puede realizar desde tres altas hasta ninguna. En caso de desear realizar una alta. inicializa las variables de memoria, graba los datos de captura en<br>estas y ejecuta el programa Existe (Texiste.prg) para<br>validar los datos y checar que no exista duplicación de estos.

Posteriormente, si se puede realizar la alta, ាធា registra en la base de datos y presenta la opción para realizar Más altas o regresar al Menú Principal.

Si al regresar de Existe no se puede realizar la alta, presenta estas mismas opciones.

### EXISTE CTEXISTE PRG )

Este programa puede ser ejecutado por el modulo Altas (Ta.prg) ospor el programa Graba (Tcag.prg). Cada<br>vez que es ejecutado se deben utilizar los parametros número de cuenta y código de carrera.

Su función es validar primeramente que estos<br>parámetros hayan sido capturados correctamente, de no ser así pide que sean rectificados.

- Una - vez que estan bien, checa que no exista otro registro con la misma información en cuyo caso da la opción de cambiar cualquiera de estos parámetros o regresar al programa que lo accesó. Si se hace algun cambio se realiza nuevamente la validación.

Posteriormente checa que la fecha de registro no este en blanco, de ser así actualiza el campo con la fecha actual y regresa el control a quien lo haya mandado ejecutar.

### MODULO DE CAMBIOS (TCA. PRG )

Es ejecutado por el módulo de Menú Principal accesa la base de datos de tesis. Inicializa las variables para identificar cual es el modulo que se esta realizando y ejecuta el programa Datos (Tdatos.prg).

### DATOS (TDATOS. PRG )

Este programa es ejecutado por los módulos Cambios, Consultas y Estadísticas.

Su tarea es preguntar al usuario, a través de pantalla, la fecha de registro, el código de carrera y<br>el nombre del asesor, Estos datos constituyen los<br>parámetros en base a los cuales se localizan todas las tesis que los cumplan.

Se valida el código de carrera y el número de cuenta y posteriormente se presenta la opción de desplegar en pantalla todos los registros que cumplan con los parámetros, dar otros parámetros o regresar al<br>programa que lo accesó. En el primer caso puede llamar<br>al módulo Estadísticas o al programa Paginar Tesis (Tpaginar.prg), esto es de acuerdo a la opción elegida en el Menú Principal.

### PAGINAR TESIS ( TPAGINAR.PRG )

Es ejecutado por el programa Datos (Tdatos.prg) cuando se desea realizar Consultas o Cambios.

Despliega un titulo indicando la función que se esta realizando y los parámetros que cumplen los registros que serán desplegados en pantalla.

Fija el primer registro que cumple con estas condiciones y después checa si se trata de Cambios o de Consultas, en este último caso ejecuta el programa Paginar Tesis y Servicio Social (Tcop.prg).

Cuando se trata de Cambios va localizando cada registro que cumpla con los parámetros y despliega en<br>pantalla sus datos. Esto lo realiza hasta desplegar tres registros. En este momento presenta las opciones

para desplegar la pagina siguiente. pagina anterior. realizar un cambio o regresar al programa que lo  $ac$ ces $6$ 

Si se desea ver la página siguiente se vuelve a realizar el proceso de desplegado en pantalla de los<br>siguientes tres registros que cumplan con los parámetros.

. En el caso de página anterior, se princan<br>registros hacia atrás hasta encontrar tres y llenar la pantalla, hasta que sea principio de archivo o hasta llegar al **primer** registro que cumple con los .......<br>parámetros: en estos dos últimos casos despliega ∷un ¦ indicando que es principio de archivo letrero ÷Ϋ presenta nuevamente las opciones. Esto mismo sucede al escoger la opción de página siguiente con la diferencia de que en este caso se identifica el fin de archivo.

Para realizar un Cambio se ejecuta el programa Selección (Tcas.prg). Una vez ejecutado este, regresa a .<br>Paginar estando la base, de, datos, posicionada, en el.<br>registro que se modificó, el cual esta identificado en una variable. Despliega otra pantalla donde el primer registro es el que se modificó y nuevamente se presentan las mismas opciones.

### SELECCION (TCAS.PRG)

. Este programa es ejecutado por el programa<br>Paginar (Tpaginar.prg). Posiciona el cursor en uno de los tres registros mostrados en pantalla segundado indique el usuario.

Una vez seleccionado, posiciona el apuntador de la base de datos en este registro y posteriormente ejecuta. el programa Graba (Tcag.prg).

### GRABA ( TCAG, PRG )

Es ejecutado por el programa Selección (Tcas: prq) y su función es grabar los datos originales del registro que va a ser cambiado en variables de memoria.

Posteriormente permite hacer cambios en estas<br>variables hasta ser validadas. De esta forma no se modifican los datos originales hasta que no esten

los nuevos. Ejecuta el programa **Existe** validados (Texiste.prg), el cual fué explicado anteriormente.

### MODULO DE CONSULTAS ( TCO. PRG )

Es ejecutado por el módulo de Menú Principal y<br>accesa la base de datos de tesis. Inicializa las<br>variables para identificar cual es el módulo que se esta «realizando y ejecuta el programa Datos (Tdatos.prg), mismo que fué explicado con anterioridad.

### PAGINAR TESIS Y SERVICIO SOCIAL ( TCOP.PRG )

ejecutado por el programa Paginar Tesis Ee (Tpaginar.prg) cuando se desea realizar consultas de tesis y sarvicio social al mismo tiempo.

función es localizar el primer registro que Su i cumpla con los parámetros solicitados. En caso de no existir ninguno se le comunica al usuario y regresa al programa que lo accesó. Si existen registros. fija el primero en una variable y accesa la base de datos de servicio social. si. no encuentra el registro correspondiente, despliega un mensaje haciendo notar que ase servicio social no se tiene registrado. En caso contrario, cuando localiza el registro escribe en pantalla los datos correspondientes al servicio social y después accesa la base de datos de tesis, localiza el registro y presenta en pantalla. los datos de tesis debajo de los de servicio social.

Una vez que ya se desplegaron en pantalla los datos. se presentan las opciones de página siguiente. Página anterior o regresar.

la página siguiente, Cuando se desea ver simplemente se brinca el apuntador de la base de datos siguiente registro y se realiza nuevamente la misma  $a1$ tarea. Si se desea ver la página anterior, brinca registros hacía atrás checando siempre que no sea principio de archivo o el primer registro que cumple. con los parámetros, de suceder esto último, despliega los mismos datos. Si al ir retrocediendo encuentra un registro que cumpla con los requisitos, simplemente lo despliega y vuelve a realizar la misma tarea.

### MODULO DE ESTADIST!CAS < TE.PRG l

Es ejecutado por el módulo de Menú Principal <Tm.prg). Iniciali:a las variables correspondientes para. indicar el módulo que se esta .<br>Posteriormente ejecuta el programa Datos (Tdatos.prg)<br>en el cual se definen los parámetros en base a los cuales se realizará la estadistica.

Una vez definidos estos parámetros regresa.el control al módulo Estadisticas y realiza el conteo de las tesis que cumplen con los parámetros deseados. Este conteo se divide de acuerdo a aquellas tesis que ya han sido' terminada y las que todavía-estan-en-trámite.<br>Estos resultados se presentan en pantalla, se Estos resultados se presentan en pantalla, se<br>proporciona un total y se indican los parámetros solicitados.

Después se presenta la opción para imprimirlos; proporcionar nuevos parámetros o regresar. En el primer caso' se ejecuta el programa de Impresión de Estadísticas (Tei.prg) y en el segundo caso se vuelve a reali:ar el proceso.

### !MPRESION DE ESTADISTICAS < TE!.PRG l

Es ejecutado por el módulo Estadísticas (Te.prg) y realiza las siguientes tareas:

Checar que la impresora este encendida y en linea. En caso contrario manda un aviso al usuario y<br>presenta la opción de volver a intentar o la opción de volver a intentar o regresar.

Configura la impresora para caracteres normales en hoja de 66 líneas.

Imprime los datos obtenidos en Estadisticas <Te.prg> *y* lleva el control de. paginación y de títulos.  $\cdot$  el $\cdot$  módulo $\cdot$ 

### MODULO DE REPORTES ( TR.PRG l

Es ejecutado por el módulo de Menú Principal y accesa· la base de datos de tesis.

Pide. mediante pantalla los parámetros para realizar el reporte. estos son el código de carrera. el nombre del asesor y el periodo de registro.

En base a estos parámetros se seleccionan aquellas tesis que los cumplan y se presentan las opciones para imprimir los datos, proporcionar nuevos parametros o regresar.

En el primer caso se ejecuta el programa Impresión de Reportes (Tri.prg) y en el segundo se empieza nuevamente el proceso.

IMPRESION DE REPORTES (TRI. PRG-)

Es ejecutado por el módulo Reportes (Tr.prq) v realiza las siguientes tareas:

Checar que la impresora este encendida y en linea. En caso contrario manda un aviso al usuario y la opción de volver a intentar o presenta regresar.

Configura la impresora para caracteres condensados en hoja de 66 líneas.

Realiza la impresión de aquellos registros cuyos datos coinciden con los parámetros asignados.<br>Llava el control de paginación e impresión de titulos donde se indican estos parámetros.

### MODULO DE UTILERIAS ( TU. PRG )

Es ejecutado por el módulo de Menú Principal. Presenta el submenú correspondiente a las opciones para poder reordenar la información o respaidaria. En el primer caso ejecuta el programa Indexación (Tui.prg) y en el segundo ojecuta el programa Reordenación (Tur.prg).

### INDEXACION ( TUI. FRG )

Es ejecutado por el módulo Utilerias (Tu.prg) y tiene por función actualizar los indices de la base de datos de tesis.

### RESPALDO ( TUR. PRG )

Es ejecutado por el módulo Utilerias (Tu.prg) y su<br>tarea consiste en respaldar la información de la base<br>de datos indicando al usuario los pasos a seguir para esto.

ate algo communicação de guerra

And the state of the political and state

ل ما يو بهم و الالتحاد المعالمين السامل ولا تحقيق ما تقر

Patrick

لأنفعه

لتناجى

### $11B$

de especies en la propie

Las siguientes matrices muestran la relación que existe entre los campos de las bases de datos y cada una de las aplicaciones.

## MATRIZ APLICACION/CAMPO

### BASE DE DATOS DE TESIS Piaznyek

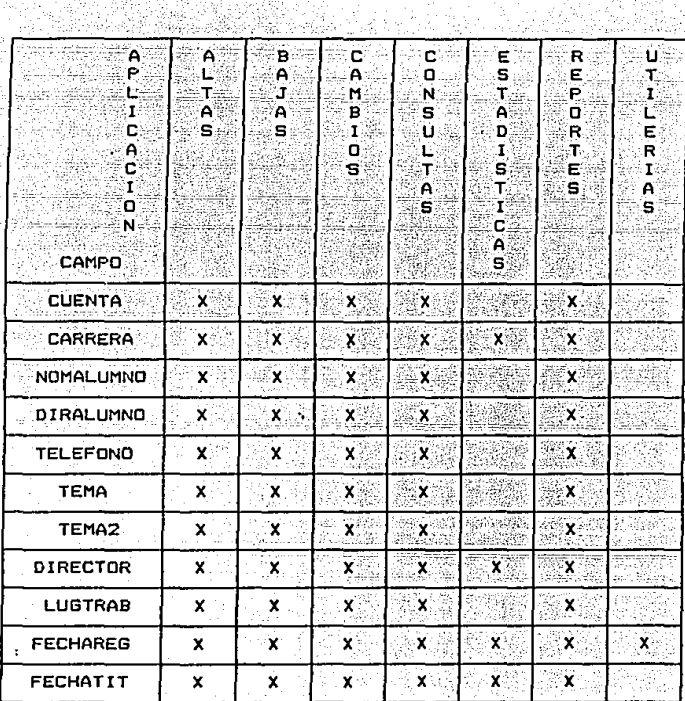

# BASE DE DATOS DE SERVICIO SOCIAL<br>PASE DE DATOS DE SERVICIO SOCIAL tan а,

ta jú,

are des

anglis de Ali in Socialis

ÿ, - 600

À

카바이

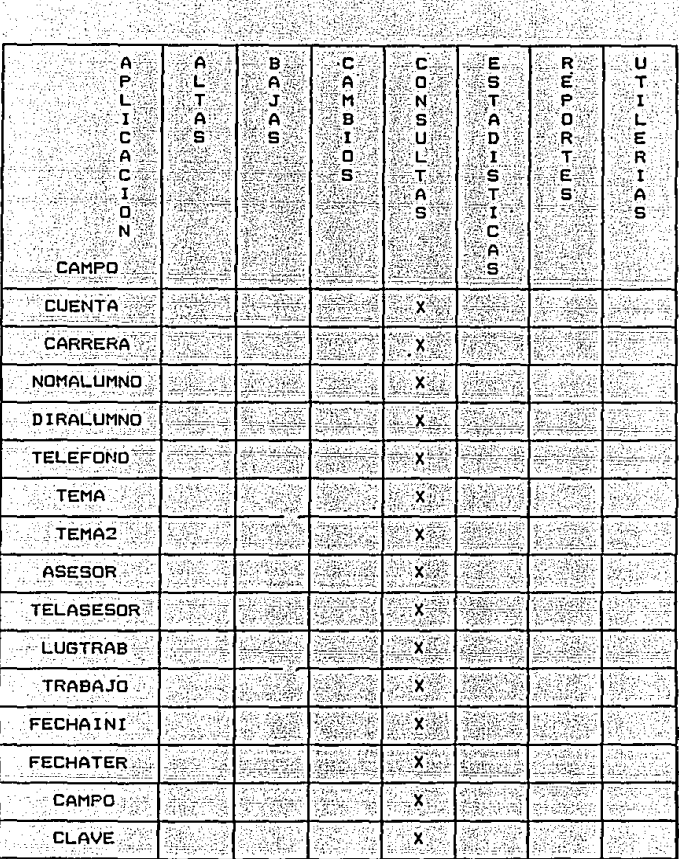

mitri

# CONCLUSIONES

### **CONCLUSIONES**

En relación a la metodología presentada se puede decir que es muy completa y describe de manera detallada los pasos que se recomienda seguir en el desarrollo de sistemas. El principal objetivo de esta<br>metodología es ayudar al desarrollo de sistemas más complejos, dentro de alguna empresa.

. También se observó que la participación del:<br>cliente durante la mayor parte de la metodología es muy importante ya que el producto final además de tener calidad estará completamente diseñado de acuerdo a sus necesidades.

- Si en algún momento surgiése alguna desviación en el cumplimiento de los requerimientos esta puede ser detectada y corregida facilmente sin implicar una gran perdida de tiempo. Esto es posible ya que al finalizar cada faso se verifica con el cliente el avance del sistema . y ⊺ el. cumplimiento correcto ∵de ∴ ∸los: requerimientos.

Cabe mencionar que el seguimiento de esta u otra metodologia no garantiza que el sistema sea cien por ciento eficaz, sin embargo, si constituye una ayuda<br>para obtener los resultados esperados con la mayor precisión posible.

En lo que respecta a la aplicación de **1a** metodología se pudo observar que permitiendo cierta flexibilidad, esta se puede utilizar también para desarrollar sistemas pequeños.

En el desarrollo del sistema de control de tesis hubo varios puntos que no se siguieron en su totalidad e incluso algunos que se omitieron debido al contexto y a los requerimientos del sistema. Pese a esto se obtuvo un producto adecuado a las necesidades de la Facultad.

 $de<sub>1</sub>$ sistema se E1. diseño basó en las características de una estructura modular jerárquica ya que es una estructura organizacional a través de la cual cada tarea o función del sistema se realiza en unmódulo específico. Esto permite un fácil entendimiento facilita la realización de modificaciones del sistema, y agiliza su operación.

- Es importante mencionar que el proyecto se alargó un l poco más de lo planeado inicialmente ya que se detectó la necesidad de incluir nuevas funciones que<br>facilitaran el trabajo del personal de Servicios el trabajo del personal de Servicios Escolares •. ·

Durante este trabajo se tuvo la oportunidad *de*  metodología para desarrollo de sistemas. También se<br>observó la importancia tan grande que representa el mantener un estrecho trato con el cliente y con el personal que finalmente hará uso del sistema ya que en<br>esta forma se tiene una idea más clara y precisa del problema y se puede saber con que conocimientos cuenta el usuario para el manejo del sistema. En ocasiones as necesario proporcionar la mayor ayuda posible a través de pantallas y mensajes como lo fué en este caso.•

El desarrollo de este sistema ha proporcionado una gran satisfacción ya que constituye una herramienta que ayudará a la Facultad de Ciencias en lo que respecta al tr4mi te de "tesis.

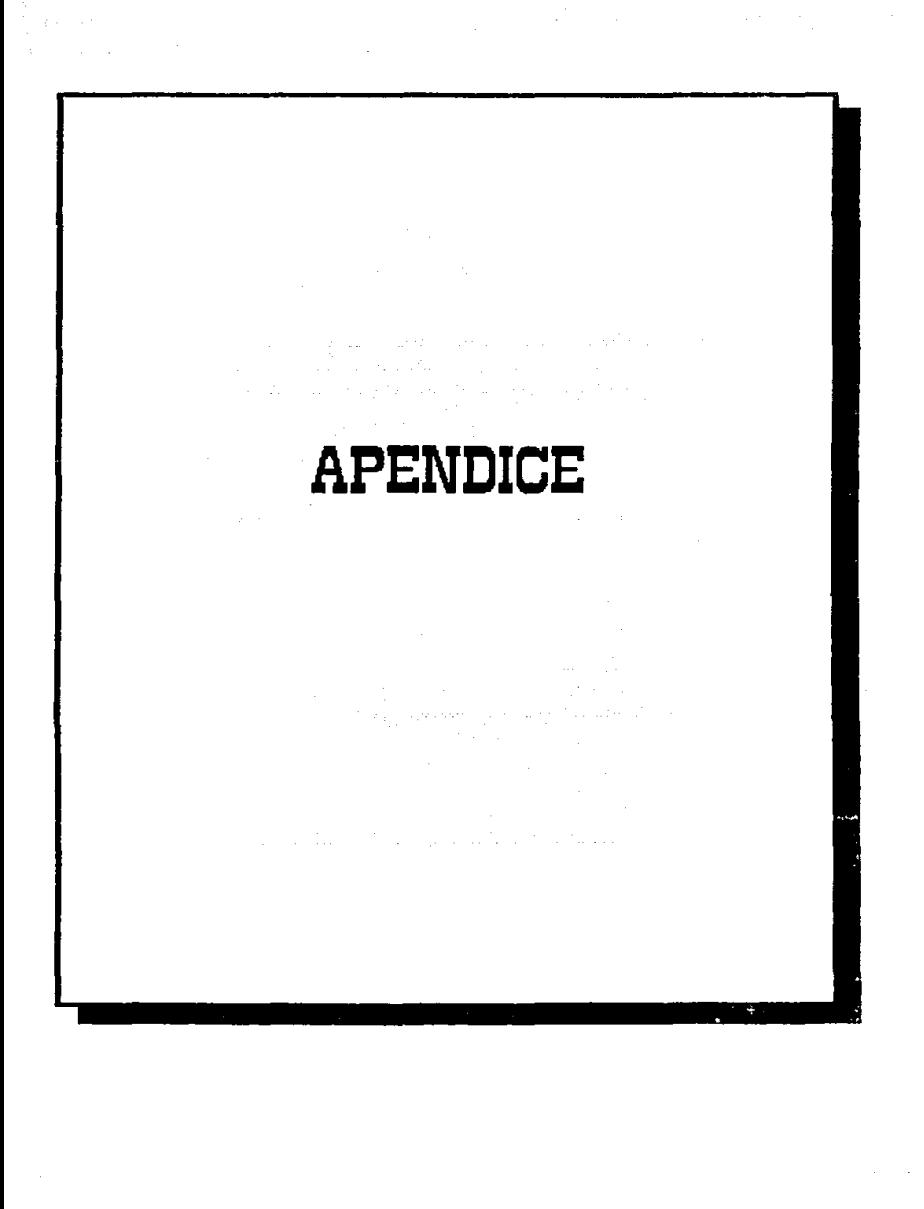

C E A

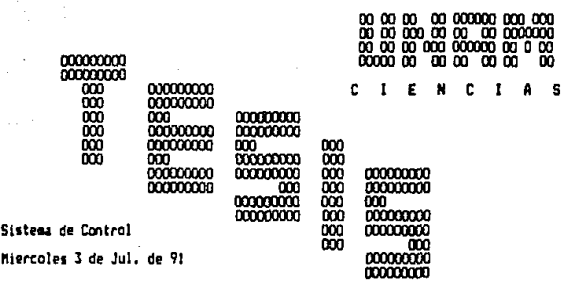

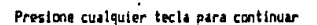

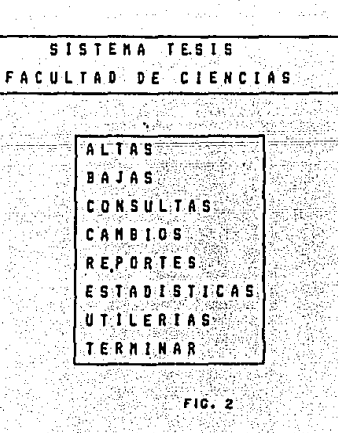

F10. I

s

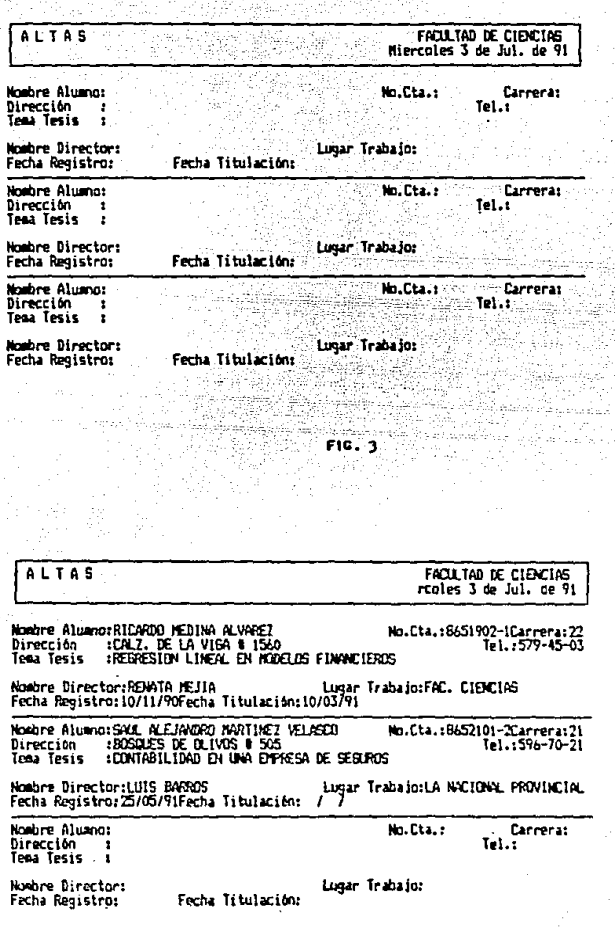

 $F10.1$ 

**BAJAS** FACULTAD DE CIENCIAS Miercoles 3 de Jul. de 91 74. ESCRIBIR EL NUMERO DE CUENTA Y LA CARRERA DEL ALUMNO QUE DESEA REALIZAR BAJA DE " TESIS " Número de Cuenta : ∷ Carrera i ∴… U Mari  $F(G, 5)$ -B-A-J-A S-A-L-A SA-A-HO EXISTE LA CUENTA CON ESA CARRERA - FACULTAD DE CIENCIAS<br>A - Otra Baia - Regresar - Cuenta con esta en Miercoles 3 de Juli de 91 ESCRIBIR EL NUMERO DE CUENTA Y LA CARRERA DEL ALUMNO QUE DESEA REALIZAR BAJA DE "TESIS". Número de Cuenta : 8930000-1 Carrera 1 - 24 **FIG. 6**  $B - A - J - A - S$ FACULTAD DE CIENCIAS  $\rho_{\rm{DM}} \sim \sqrt{2\pi} \, {\rm cm}^3$ Realizar Baja. Regresar Miercoles 3 de Jul. de 91 ESCRIBIR EL NUMERO DE CUENTA Y LA CARRERA DEL ALUMNO OUE DESEA REALIZAR BAJA DE " TESIS " Numero de Cuenta : 8458678-7 Carrera 1 23 No.Cta.: 0450678-7Carrera: 23 Nombre Alumno:CASTAAEDA LOPEZ JOSE<br>Dirección - :SAN FRANCISCO @ 2725 **CONFIDENTEL::524-89-71** Tena Tesis **IENERGIA CINETICA EN EL ESPACIO VACIO** Nombre AsesoriLUIS BRISEAOS Lugar Trabajo:FAC. CIENCIAS Fecha Registro:25/10/88Fecha Titulación:  $\sqrt{ }$ F10. 7 125

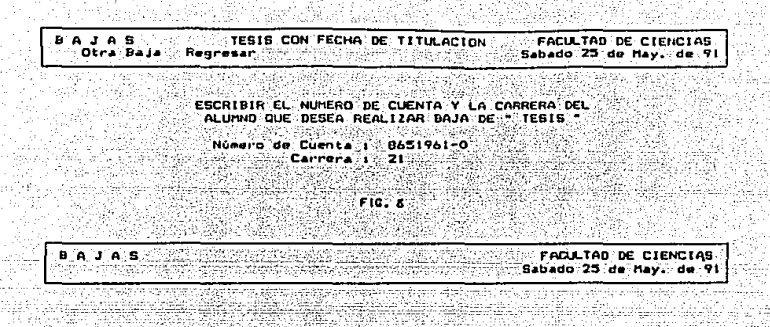

FAVOR DE ESPERAR UN HOMENTO ACTUALIZANDO LA BASE DE DATOS

**FIG. 9** 

FACULTAD DE CIENCIAS<br>Sabado 25 de May : de 91 CONSULTAS Se mostraran las tesis que se ajusten a los siguientes datos:

A PARTIR DE UNA FECHA PARTICULAR Fecha de Registro: TODAS

Con Carreras TODAS UNA EN PARTICULAR

> Con Asesor: 1000S UND EN PARTICULAR

> > $F16.10$

 $1\,$   $\sim$ 

**Second Track Control Profile**<br>Miercoles 3 de Jul, de 91 COISULTAS Dar Otros Datos Regresar W. Te uta samak kekalik ratio. Se mostrarán las tesis que se ajusten a los siguientes datos: ¥s ⁄a Software South Con Carrera: Fara la Carrera: 21 - 20 Angels Con Director: TODOS 383 مالكت فتسيف والوالية فالمؤسم ويتعلم t. <u> Politika kan substance de arkeologi</u> uura? ista ka

 $F(G, H)$ 

CONSULTAS con Carrera = 21

FACULTAD DE CIENCIAS<br>Miercoles 3 de Jul, de 91

Nombre Alumno:ROJAS AYALA DULCE MARIA<br>Dirección — :DIAGONAL DE SAN ANTONIO # 1502<br>Tema Tesis — :DPTIMIZACION DE VENTA DE VÍVIENDAS

No.Cta.:8674215-4Carrera:21<br>Tel.:523-78-45

Nombre Director:JORGE ODIDA Lugar Trabajo:CASF<br>Fecha Registro:23/06/91Fecha Titulación: / /

R.C.H.I.V.O D-E

127

FIG. 12

CAMBIOS GENERALES<br>Regresar Pág.Sig. Pag.Ant. Cambiar

FACULTAD DE CIENCIAS Jueves 4 de Jul. de 91

Nochre Alumno: PAREDES CRUZ HARSARITA Dirección :MOLIER 4 35<br>Tema Tesis :TEORIA DE COLAS EN SUFERMERCADOS No.Cta.:7365672-7Carrera:21<br>Tel.:657-68-37

u sla

Nombre Director:PEDRO LOFEZ Lugar Trabajo:FAC, CIENCIAS<br>Fecha Registro:12/08/79Fecha Titulacion:25/01/81

Nombre Alumno:SOLIS LOZAND FRANCISCO JAVIER Mo.Cta.:7436336-2Carrera:21<br>Dirección : CERRO DEL COMUTTE 0 189<br>Tema Tesis : TEORIA DE BIFURCACION CON AFLICACION A MODELOS DE POBLACION.

Nombre Director:AMFARD RUISERDR Lugar Trabajo:CNSF<br>Fecha Registro:02/09/80Fecha Titulación:10/09/84

No.Cta.:7678487-7Carrera:24<br>Tel.:543-32-12 Nombre Alumno:MEJIA ORDOREZ BUSTAVO Dirección : ARQUIMIDES # 723<br>Tema Tesis : ESPECIES ANIMALES EN AMBIENTES ADVERSOS

Nombre Director:MANUEL AVILA MEJIA - Lugar Trabajo:FAC, CIENCIAS<br>Fecha Registro:03/08/82Fecha Titulación:24/11/84

### FIG. 13

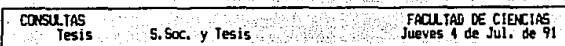

Se mostrarán las tesis que se ajusten a los siguientes datos:

Fecha de Registro: a partir de: 10/07/80

- Con Carrera: Para la Carrera: 21

Con Director: TODOS

F10. 14

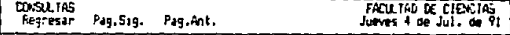

### \*\*\* SERVICIO SOCIAL \*\*\*

Nombre Aluano:SQ.IS LOZANO FRANCISCO JAVIER Mo.Cta.:7436536-2Carre<br>Dirección : 102890 DEL EDEUTIE MO. 189<br>Clave : 104 :<br>Proyecto : TEORIA DE BIFUFCACION CON APLICACION A MODELOS DE POBLACION. No.Cta.:7436536-2Carrera:21<br>Tel.:5688723

Nombre Aseson:JORSE OCHOA USALDE | Luaar Trabajo:CHSF<br>(I)nterno/(E)xterno:E | Te).Hsesor:200-91-14 | F. Inicio:25/10/77 F. Term.:02/05/78

### $\bullet\bullet\bullet$ TESIS  $\bullet$

Monbre Alumno: SQLIS LOZANO FRANCISCO JAVIER Molicial: 7436336-2Carrerai21<br>Dirección - ICERO DEL CONDITE ® 189<br>Tema Tesis - ITEDSIA DE BIFURCACION SON APLICACION A MODELOS DE FOBLACION.

Nombre Director:AMPARD RulSEADR (1987) Lugar Trabajo:DNSF<br>Fecha Registro:02/09/BOFecha Titulación:10/09/84

F10, 15

aniers (

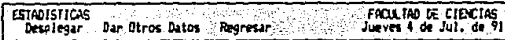

Se austrarán las tesis que se ajusten a los siguientes datos:

Fecha de Registro: TODAS

Con Carreras Para la Carreras 21

Con Director: TODOS

FID. 16

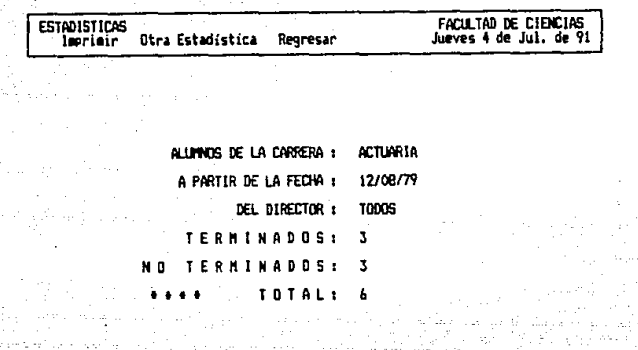

FIG. 17

Jueves 4 de Jul. de 91

CONTROL DE TESIS 33 ESTADISTICAS

HО 70 H

 $T = 0$   $T = A$ 

ò

Ľ

Reporte de Tesis Con-Fecha de Inteint-12/08/79  $\mathbf{r}$ Carrera: ACTUARIA Director: TODDS NO TERMINADOS TERMINADOS .<br>З Ξ

FIG. IS

nd zimi

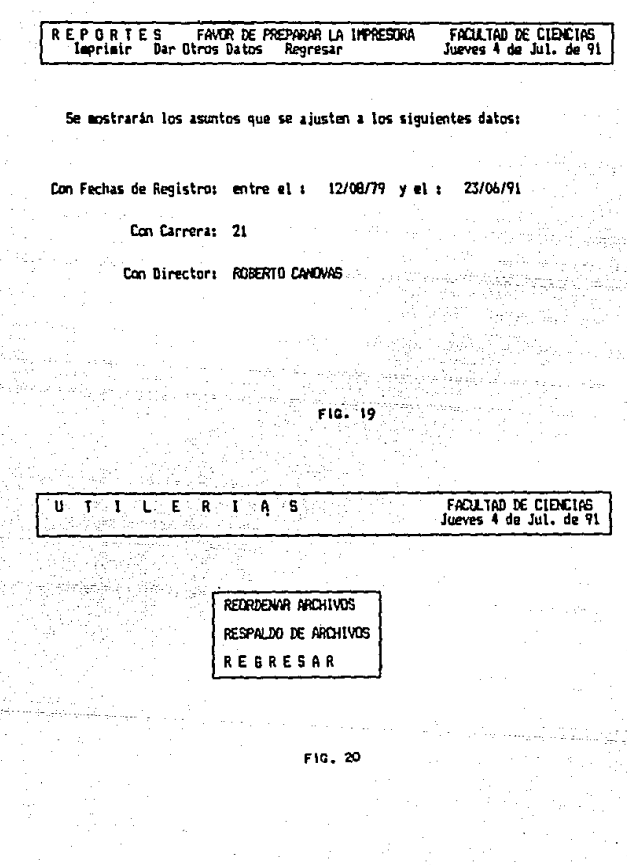

### **BIBLIDGRAFIA**

### METODOLOGIA " System Life Cicle " Manuales de Referencia

G.D. BERGLAND " A Guided Tour of Program Design Methodologies" IEEE Computer  $Octubre, 1981$ 

HENRY SIMPSON " A Human-Factors Style Guide for Program Design " :Byteे… Abril, 1982

ROGER S. PRESSMAN " Software Engineering " A Practitioner's Approach McGraw-Hill 1984

KENNETH T. ORR " Structured Systems Development " Yordan Press 1977